## **REGISTRY OF TOXIC EFFECTS OF CHEMICAL SUBSTANCES (RTECS)**

# **GUIDE DÉTAILLÉ SUR LE RTECS**

MDL Information Systems, Inc. 14600 Catalina Street San Leandro (Californie) États-Unis 94577

Mai 2002

## Table des matières

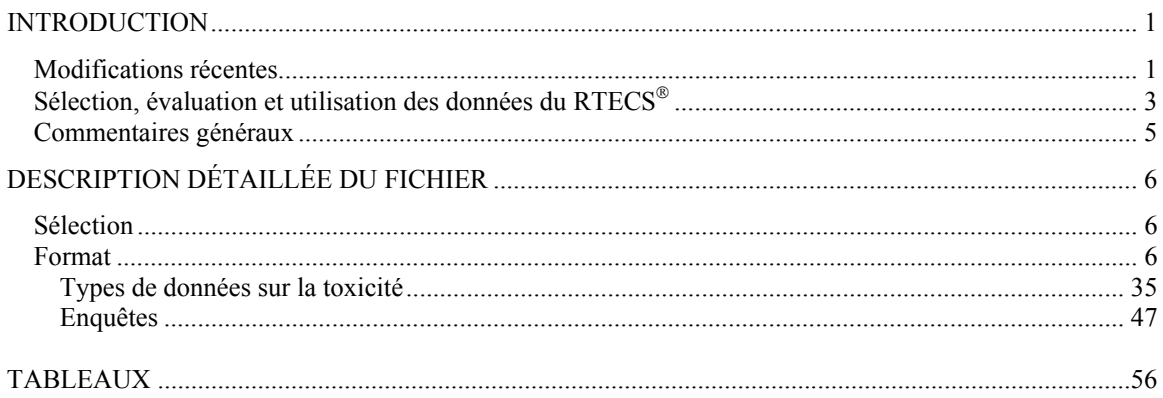

 $\sim 10^{-11}$ 

### **INTRODUCTION**

#### **MODIFICATIONS RÉCENTES**

Ce Guide détaillé du *Registry of Toxic Effects of Chemical Substances* (RTECS®) décrit les différents types de données (et leur format) que contient la version du  $RTECS^*$  mise à jour en janvier 1997. Cependant, depuis la publication du guide, en 1993, quelques modifications ont été apportées au Registre. Celles-ci sont décrites dans le présent volume et les plus importantes (ajouts) sont résumées ci-après.

(1) Le titre du champ destiné aux numéros de registre du *Chemical Abstracts Service* a été remplacé par CHEMICAL REGISTRY NUMBERS (numéros de registre des produits chimiques). Ce champ inclut désormais les numéros de registre – courants et anciens – du *Chemical Abstracts Service* (CAS), les numéros de registre Beilstein et les numéros de référence du Beilstein Handbook. La section 3 de la Description détaillée du fichier fournit plus d'information à ce sujet.

(2) Les listes des limites d'exposition admissibles (PEL), établies par l'*Occupational Safety and Health Administration* (OSHA), ont été modifiées et correspondent maintenant aux valeurs réglementaires prescrites pour les quatre catégories réglementées par l'OSHA, à savoir : l'industrie en général, la construction, les chantiers navals et les normes relatives aux entrepreneurs fédéraux. Chacune de ces catégories figure séparément sous le titre 29 du *Code of Federal Regulations* (CFR 29). Les PEL qui avaient été fixées en 1989 ont été annulées sur ordonnance du tribunal, et elles ne figurent plus dans le Registre. Ces modifications sont traitées en détail à la section 18 de la Description détaillée du fichier.

(3) Quelques modifications ont aussi été apportées aux systèmes d'essais de mutagénicité. Deux systèmes ont été combinés, un nouveau système a été créé et la nomenclature modifiée d'un autre système a été approuvée. On trouvera plus d'information à ce sujet à la section 11 de la Description détaillée du fichier.

(4) Certaines rubriques ont été ajoutées au tableau des Codes des effets toxiques, pour tenir compte des effets décrits dans le champ sur les autres données de toxicité à doses multiples.

(5) Il y a eu ajout d'un nouveau code descripteur, « P », lequel fait référence aux données sur les humains. Voir la section 9 de la Description détaillée du fichier pour une explication à ce sujet.

(6) Le *Shipping and Labeling Regulations* du département des Transports (DOT) a été mis à jour conformément aux modifications apportées à la liste actuelle des matières dangereuses qui figure dans la version courante du *Code of Federal Regulations*, titre 49 (CFR 49).

(7) Les lignes d'état qui font référence à l'inventaire des produits chimiques de la *Toxic Substances Control Act* (TSCA), de l'*Environmental Protection Agency* (EPA), ont été mises à jour pour correspondre à la version la plus récente de l'inventaire de la TSCA. Il y a eu également ajout de la ligne 8(d), laquelle fait référence aux études sur la santé et la sécurité.

(8) Les données du « *Biennial Report on Carcinogens »*, publié dans le cadre du *National Toxicology Program* (NTP), ont été mises à jour pour rendre compte des substances figurant dans la version la plus récente. Les données extraites des rapports techniques et des études de toxicité du NTP sont ajoutées à mesure qu'elles deviennent disponibles. Pour leur part, les données extraites de la base de données Chemtrack (NTP) sont mises à jour sur une base trimestrielle.

(9) Les limites internationales d'exposition professionnelle (OEL), qui figurent dans le Registre depuis 1993, ont été mises à jour pour la première fois cette année. Les sources à partir desquelles ces valeurs du RTECS<sup>®</sup> ont été calculées sont décrites à la section 18 de la Description détaillée du fichier.

(10) Les noms chimiques figurant dans le fichier du RTECS<sup>®</sup>, auparavant écrits tout en majuscules, sont maintenant écrits en minuscules, sauf la première lettre.

(11) En réponse à des suggestions formulées par des utilisateurs du RTECS<sup>®</sup> réunis en groupe de discussion, des copies d'une série d'enregistrements du RTECS<sup>®</sup> ont été incluses dans le guide pour deux substances chimiques – soit le 2,4,6-trinitrotoluène et l'acide 2,4-dichlorophénoxyacétique – afin d'illustrer les divers produits offerts dans les versions en ligne et sur CD-ROM (figures 1 à 14).

#### **Sélection, évaluation et utilisation des données du RTECS**

Les données de toxicité qui figurent dans le Registre proviennent de rapports sur les effets toxiques des substances chimiques. Il ne faut cependant pas conclure qu'une substance n'est pas toxique si elle ne figure pas dans le Registre. Cette absence peut en effet tenir à plusieurs facteurs, dont les quatre suivants : (1) les résultats des analyses n'ont pu être cités, car le protocole d'étude ne répondait pas aux critères de sélection du RTECS<sup>®</sup>; (2) la substance n'a pas encore été testée; (3) la substance a été testée, mais la recherche documentaire à l'appui du RTECS<sup>®</sup> n'a encore relevé aucune donnée pertinente ou (4) les données ne sont pas du domaine public.

Le RTECS<sup>®</sup> consiste en des tableaux des plus faibles doses publiées qui ont causé l'effet toxique indiqué, chez l'espèce désignée, par la voie d'administration précisée. Dans la plupart des cas, il s'agit de substances qui ont provoqué un effet toxique après l'administration d'une dose unique. Cependant, si l'auteur parle d'effet mutagène, d'effet tumorigène ou d'effet toxique pour la reproduction, les données sur la dose toxique proviennent alors d'essais de toxicité à doses uniques et à doses multiples. De plus, un nouveau champ de données sur la toxicité, désigné « Other Multiple Dose Toxicity Data and References » (autres données et références sur la toxicité à doses multiples) inclut tous les autres effets observés dans le cadre d'études sur l'administration de doses multiples et deviendra, avec le temps, un volet important du Registre.

Les données sur les humains incluent tout effet indésirable déclaré.

En général, la dose indiquée est la plus faible dose totale administrée qui a produit l'effet toxique, bien qu'une certaine latitude soit prévue afin que d'autres références puissent également être indiquées. Il n'existe par ailleurs aucune restriction quant à la dose provoquant la mort d'un animal expérimental ou à la durée d'administration. L'inclusion de données portant la mention «  $LD_{50}$  >  $\frac{mg}{kg}$  » ou «  $LC_{50}$  > pm » signifie que la substance en question a été testée jusqu'à la concentration indiquée, sans que soit atteint le niveau de toxicité auquel il est fait référence.

La description détaillée du fichier du RTECS<sup>®</sup> fournit des précisions sur la présentation et le contenu des diverses lignes de données sur la toxicité. Les études sur l'irritation primaire de la peau et des yeux sont décrites au § 10; le § 11 traite des essais de mutagénicité, ainsi que des organismes et cellules sur lesquels ont porté ces essais; les § 12 et 13 décrivent respectivement les lignes de données faisant mention des effets sur la reproduction et des effets tumorigènes (positifs ou ambigus) cités dans le Registre. (On trouvera d'autres données sur les effets tumorigènes dans les lignes de données consacrées aux études du Centre international de recherche sur le cancer (CIRC) [voir § 17b] et aux essais biologiques de cancérogenèse menés dans le cadre du NTP [voir § 20c].) Enfin, le § 14 décrit les données de toxicité aiguë, incluant le

codage des effets toxiques, et le plus récent champ de données sur les autres données de toxicité à doses multiples est traité au § 15.

Les données de toxicité extraites de la littérature sont converties et citées dans le Registre, conformément aux critères énoncés dans la Description détaillée du fichier. Cependant, aucune évaluation n'a été faite de la qualité des données sur lesquelles est basé le rapport et, dans la plupart des cas, aucune précision n'est apportée concernant les données.

Le Registre ne doit pas être utilisé pour quantifier un risque, à partir des données sur la concentration ou la dose toxique qui sont présentées pour chaque substance. **EN AUCUN CAS LA DOSE TOXIQUE INDIQUÉE POUR UNE SUBSTANCE CHIMIQUE NE DOIT-ELLE ÊTRE CONSIDÉRÉE COMME UNE VALEUR LIMITE ABSOLUE POUR DÉTERMINER LA DOSE D'EXPOSITION SÉCURITAIRE ET LA DOSE TOXIQUE POUR LES HUMAINS.**

#### **COMMENTAIRES GÉNÉRAUX**

La rédaction compte sur la collaboration des représentants de l'industrie, des universités et des gouvernements, afin de lui fournir des données pour étayer le Registre. Cette aide peut se faire par l'envoi de tirés à part de publications scientifiques, de fiches techniques, de matériel publicitaire ou autre documentation du domaine public, ainsi que de données provenant d'études non publiées. Tout le matériel reçu sera considéré comme étant du domaine public et pourra, à ce titre, être communiqué à des particuliers ou des organismes. Les données citées et publiées dans le Registre seront sélectionnées conformément aux critères définis dans les présentes. Nous invitons les lecteurs à nous faire part de toute erreur contenue dans le fichier, ainsi que de leurs commentaires ou recommandations. Prière d'envoyer toute correspondance à l'adresse suivante :

 The Editor Registry of Toxic Effects of Chemical Substances MDL Information Systems, Inc. 200 Wheeler Road,  $6<sup>th</sup>$  Floor Burlington, Massachusetts U.S.A 01803 Télécopieur : (781) 272-6868

### **DESCRIPTION DÉTAILLÉE DU FICHIER**

#### **SÉLECTION**

Substances incluses. Aux fins du présent guide, toutes les substances toxiques connues font référence à l'ensemble des composés inorganiques et organiques qui sont extraits, fabriqués, transformés, synthétisés et naturels. La liste des substances inclut les médicaments, les additifs alimentaires, les agents de conservation, les minerais, les pesticides, les colorants, les détergents, les lubrifiants, les savons, les plastiques, les extraits d'origines animale et végétale, les substances végétales et animales toxiques par ingestion ou par contact, ainsi que les produits intermédiaires et les déchets industriels issus des procédés de production. Certaines données du fichier font donc référence à des substances dont on ne connaît pas parfaitement la composition. À moins d'indications contraires, les substances chimiques incluses dans la liste sont présumées produire l'effet toxique déclaré lorsqu'elles sont à l'état pur. Cependant, même si la substance est apparemment « pure », il persiste habituellement un certain degré d'incertitude quant à la composition exacte de la substance et aux impuretés susceptibles d'être présentes, et c'est là une possibilité dont il faut tenir compte dans l'interprétation des données présentées, car les effets toxiques observés pourraient, dans certains cas, être causés par un contaminant.

Substances exclues. Sont exclues du Registre les appellations commerciales désignant des préparations ou des compositions de propriété exclusive qui sont vendues dans le commerce. Ces exclusions sont nécessaires du fait qu'il est difficile de déterminer dans quelle mesure chaque constituant du mélange contribue à la toxicité de cette substance et parce que la préparation d'un produit change souvent, par suite de la modification de ses constituants, de leur concentration ou de la pureté des ingrédients. Les appellations commerciales sont toutefois incluses lorsqu'elles font référence à un seul ingrédient actif ou à un mélange bien défini dont la composition demeure relativement constante. Les substances radioactives sont elles aussi incluses, mais l'effet indiqué fait référence aux propriétés chimiques, et non radioactives, du produit.

#### **FORMAT**

Tous les noms principaux des substances et leurs synonymes sont indiqués par ordre alphabétique, sans tenir compte des caractères spéciaux, comme les chiffres, les lettres grecques et les préfixes indiquant la position de substituants, ni des propriétés stéréochimiques ou autres propriétés structurales. Ces éléments sont pris en compte pour le classement secondaire, par ordre alphanumérique ascendant.

Le nom principal de chaque substance est représenté par un numéro de séquence à neuf caractères (deux lettres et sept chiffres) qui varie directement en fonction de l'ordre alphabétique du nom, de sorte que le numéro de séquence du toluène, par exemple, est plus élevé que celui du benzène. Par ailleurs, une correspondance est établie entre chaque synonyme et le numéro de séquence du nom principal auquel il correspond. Le numéro de séquence est tout simplement un identificateur alphanumérique attribué à chaque substance du Registre; ce numéro ne fait pas intentionnellement référence à la toxicité ou à la structure du composé, bien qu'il arrive que soient regroupés des composés dont les noms alphabétiques, et parfois aussi la structure, sont similaires.

Les données suivantes (lorsque disponibles) sont indiquées pour chaque numéro de séquence correspondant à un nom principal : nom principal et synonymes de la substance; description de la substance (au besoin); date de la dernière mise à jour des enregistrements du RTECS<sup>®</sup>; numéro CAS; numéro de référence Beilstein; numéro RTECS®; formule moléculaire; poids moléculaire; notation linéaire de Wiswesser (WLN); code(s) descripteur(s) du composé; données sur l'irritation primaire; données sur les effets mutagènes, les effets tumorigènes et les effets sur la reproduction; données de toxicité aiguë; autres données de toxicité à doses multiples; valeurs limites d'exposition de l'ACGIH, monographies du CIRC et études toxicologiques; normes fédérales en vigueur; données du NIOSH (documents relatifs aux critères, *Current Intelligence Bulletins*, niveaux d'exposition recommandés, données de surveillance et méthodes d'analyse); programme d'essais de cancérogenèse du NTP; et inventaire de la TSCA (EPA), bases de données GENE-TOX et TSCATS, évaluation préalable en vertu du paragraphe 8(a), inventaire des produits chimiques en vertu du paragraphe 8(b) et donnée exigées en vertu du paragraphe 8(e). Chaque ligne de données et référence est désignée par le code (CODEN) de la source dont l'information est extraite. Une liste des CODEN et des titres respectifs auxquels ces codes font référence figure dans le fichier maître des CODEN. Chaque champ des enregistrements du RTECS<sup>®</sup> est expliqué ci-après et présenté, sous forme de tableaux, à la section C.

1. Nom principal de la substance (type de données A).

Le nom principal de chaque substance inscrite dans le Registre est basé sur la nomenclature utilisée par le *Chemical Abstracts Service* (CAS) de l'*American Chemical Society*, dans le « *Collective Index of Chemical Abstracts* ». Les noms sont indiqués dans la forme inversée. L'enregistrement complet de chaque substance apparaît dans le RTECS<sup>®</sup> à la suite du nom principal.

Il arrive parfois que certaines entrées soient inscrites sous le nom chimique ou le nom descriptif cité dans l'ouvrage de référence d'où proviennent les données de toxicité. C'est le cas tout particulièrement des substances dont la composition est douteuse, par exemple les extraits animaux et végétaux. Ces noms principaux s'accompagnent d'une brève description

ou définition (DEF) (type de données C) qui précise l'origine de la substance, ainsi que d'un énoncé général de ses constituants, ou autres renseignements pertinents, et du CODEN de la référence contenant la définition.

2. Mise à jour (type de données E).

Ce champ précise à quel moment l'enregistrement d'une substance a été modifié pour la dernière fois. L'information y est indiquée sous le format AAAAMM, p. ex., 198105 = mai 1981. La totalité des 33 929 substances qui figuraient dans le fichier en janvier 1979 ont été initialisés à la date 197901. Lorsque des données sur une nouvelle substance sont entrées pour la première fois dans le fichier, le mois d'entrée est indiqué dans le champ de mise à jour. Lorsque l'enregistrement est révisé ultérieurement, la date est modifiée en fonction du mois au cours duquel le changement a été effectué. Toute révision – par exemple la suppression d'un synonyme non valable, l'ajout de nouvelles données de toxicité, des changements relatifs au NTP ou la correction d'une formule moléculaire – entraîne la modification du champ de mise à jour de la substance.

3. Numéro de registre chimique (type de données D).

Ce champ comporte désormais deux types de numéros de registre chimique. Le numéro de registre CAS est un code numérique unique, qui est attribué par le *Chemical Abstracts Service* (CAS) de l'*American Chemical Society*, pour identifier un composé chimique particulier, sans égard au système de dénomination ou de nomenclature utilisé. Comme il arrive parfois que le CAS attribue de nouveaux numéros à certains produits chimiques sans supprimer les anciens numéros, il peut y avoir confusion. Pareille situation se produit lorsqu'on obtient une meilleure description ou une description plus précise d'une substance. La politique antérieure du RTECS<sup>®</sup>, qui consistait à inscrire seulement le numéro CAS courant de la substance chimique et à supprimer l'ancien numéro lors des mises à jour périodiques, a entraîné la perte de numéros CAS précédemment acceptés et dont se servaient les utilisateurs de la base de données. Désormais, le RTECS<sup>®</sup>, non seulement indiquera le numéro de registre CAS le plus récent, mais inclura aussi, pour assurer une certaine continuité et éviter la confusion, une deuxième ligne sur laquelle seront indiqués les ANCIENS numéros CAS – jusqu'à dix (10) numéros CAS antérieurs pourront y figurer pour une substance donnée.

De plus, ce champ de données inclut maintenant une autre série de numéros de registre, uniquement pour les produits chimiques organiques. Il s'agit des numéros de registre Beilstein (BRN) et des numéros de référence du Beilstein Handbook (BHR), du BEILSTEINTINSTITUTE de Francfort-sur-le-Main, en Allemagne. Cet Institut, éditeur du célèbre « HANDBUCH DER ORGANISCHE CHEMIE », offre maintenant un fichier

informatisé mis à jour, qui comprend plus de trois millions et demi de substances chimiques, avec leur structure, leurs propriétés et les réactions. Donc, les numéros RTECS<sup>®</sup> figureront dans le fichier Beilstein et, inversement, les numéros de registre Beilstein apparaîtront dans le RTECS<sup>®</sup>. Ce système de renvoi sera utile aux utilisateurs de chaque base de données, en offrant un pointeur facile à consulter, qui mène à une autre source riche en données techniques.

Un numéro de ligne particulier dans ce champ est attribué à chacun de ces numéros de registre.

4. Numéro RTECS<sup>®</sup> (type de données G).

Le numéro RTECS<sup>®</sup> est un code alphanumérique unique à 9 caractères, qui est attribué au nom principal de chaque substance chimique. Ces numéros sont attribués de façon permanente et ne seront pas modifiés. (À ne pas confondre avec les numéros de séquence alphanumériques servant au tri du fichier.)

- 5. Poids moléculaire (MW) (type de données H). On calcule le poids moléculaire à partir de la formule moléculaire, en utilisant les poids moléculaires standard des éléments (carbone = 12,01).
- 6. Formule moléculaire (MF) (type de données F).

La formule moléculaire, qui désigne les différents éléments qui composent la substance, est établie conformément au système Hill (voir *Journal of the American Chemical Society*, 22(8): 478-494, 1900), selon lequel les atomes de carbone et d'hydrogène (s'il y en a) sont énumérés en premier et sont suivis des symboles des autres éléments, listés par ordre alphabétique. Les formules des composés sans carbone sont classées uniquement par ordre alphabétique, en fonction du symbole des éléments. Les formules moléculaires de composés, comme les sels ou ceux contenant des molécules d'eau d'hydratation, sont basées sur la convention du CAS (séparation par des points) selon laquelle chaque constituant est énuméré séparément et séparé par un point. Les différents constituants sont habituellement énumérés par ordre décroissant, en fonction du nombre d'atomes de carbone et du rapport des composants. Un « x » minuscule signifie que le rapport est inconnu. Un « n » minuscule indique une structure polymérique qui se répète. La formule est extraite d'une des références indiquées ou d'un manuel de référence sur les produits chimiques, ou est établie à partir du nom de la substance.

#### 7. Notation linéaire de Wiswesser (WLN) (type de données J).

La notation linéaire de Wiswesser est une représentation sur une seule ligne, qui décrit de façon précise et concise la formule développée d'un composé chimique. Cette représentation linéaire d'une structure tridimensionnelle facilite la recherche par substructure de groupes fonctionnels et de constituants précis d'une molécule. La WLN permet d'effectuer une interrogation informatisée par caractéristique chimique.

8. Synonyme (type de données L).

Les synonymes du nom principal des substances sont indiqués par ordre alphabétique, conformément aux règles définies à la section *Format*. Les synonymes incluent les autres noms chimiques, les appellations commerciales, les noms communs ou génériques, les noms en langue étrangère (avec indication de la langue entre parenthèses) ou les codes. Certains synonymes correspondent, en tout ou en partie, à des marques de commerce déposées. Cependant, ces marques de commerce ne peuvent être désignées comme telles dans le fichier du RTECS<sup>®</sup> à cause des jeux de caractères limités qui sont utilisés pour la production du Registre. La rédaction est consciente du problème pouvant résulter du fait que certaines marques de commerce deviennent, à l'usage, des noms commerciaux génériques. Même s'il est actuellement impossible d'inclure dans le Registre le symbole qui désigne les marques de commerce déposées, l'absence de symbole ne signifie pas que le NIOSH considère les marques de commerce inscrites dans le Registre comme des synonymes génériques. De plus, les marques de commerce que l'on sait aujourd'hui obsolètes, parce que la production et la commercialisation du produit ont cessé ou que le composé est aujourd'hui fabriqué sous une autre appellation, sont désignées par l'abréviation « (OBS) ».

Il peut arriver qu'une appellation autre que le nom principal soit utilisée pour désigner une substance dans la liste des valeurs limites d'exposition (TLV®) de l'*American Conference of Governmental Industrial Hygienists* (ACGIH), la liste des matières dangereuses du département des Transports (DOT) ou la liste des limites d'exposition admissibles (PEL) de l'*Occupational Safety and Health Administration*. Donc, pour faciliter la consultation, une ou plusieurs des mentions ACGIH, DOT ou OSHA sont indiquées entre parenthèses, à la suite du synonyme utilisé, dans le RTECS<sup>®</sup>. À titre d'exemple, dans le champ « synonyme » du produit chimique dont le nom principal est 2-Pentanone, 4-Hydroxy-4-Methyl apparaît la mention : Diacetone Alcohol (ACGIH, DOT, OSHA).

Le lecteur est prié de noter que certains synonymes, en particulier les noms communs, peuvent être ambigus et faire référence à plus d'une substance qui ne sont pas nécessairement similaires sur le plan chimique. Par exemple, certains noms communs peuvent être utilisés

pour désigner à la fois un composé particulier et divers sels métalliques de ce composé. Autre mise en garde, la liste de synonymes du Registre n'est pas exhaustive, et le fichier n'inclut pas nécessairement une entrée pour chaque nom commun utilisé. Donc, si vous utilisez un synonyme pour consulter le Registre, assurez-vous que l'enregistrement extrait correspond bien à la substance voulue et non à une autre substance dont le nom commun serait identique.

9. Codes descripteurs du composé (type de données N).

Pour chaque code représentant le type de données « N » (position 10) apparaît un code à une lettre, dans la colonne 14. Ces codes, énumérés ci-après, peuvent être utilisés comme clés de sélection pour extraire des sous-fichiers précis du fichier maître. L'entrée pour une même substance peut contenir plusieurs enregistrements « N ».

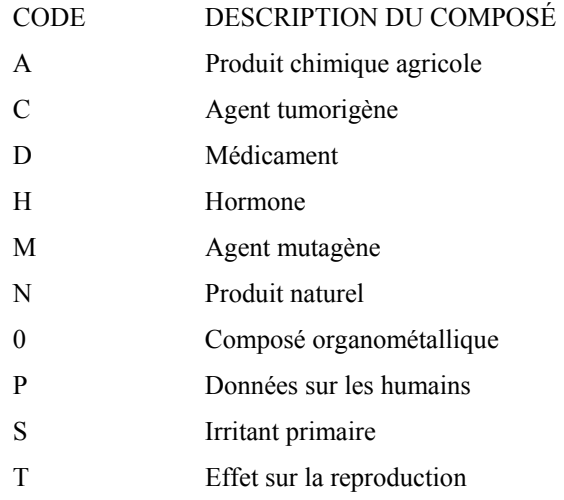

Ce champ descripteur a été conçu pour servir d'outil de recherche et n'a jamais été inclus dans la version imprimée du RTECS<sup>®</sup>, ni dans celle sur microfiche.

Les codes descripteurs des composés inscrits dans le RTECS<sup>®</sup> ne fournissent pas une évaluation de la toxicité d'une substance, et rares sont les codes qui englobent toutes les utilisations (il est possible que certaines substances dans le fichier du RTECS devraient être codées selon certaines catégories d'utilisation, mais ne le sont pas). Ces codes doivent être interprétés avec les autres données figurant dans l'enregistrement de chaque substance.

Les codes descripteurs du RTECS<sup>®</sup> se divisent en deux catégories, soit (1) les codes basés sur les données de toxicité dans l'enregistrement de la substance et (2) ceux basés sur des données connexes extraites des ouvrages de référence. Dans la première catégorie figurent les descripteurs suivants : agent tumorigène, agent mutagène, effet sur la reproduction, irritant primaire et données sur les humains. Comme nous l'avons mentionné précédemment, ces cinq classifications ne donnent pas une évaluation de la toxicité globale d'une substance selon le NIOSH, mais font référence aux types de données de toxicité qui figurent dans l'enregistrement de la substance.

Le descripteur « tumorigène » est quelque peu trompeur; il désigne de façon plus précise une substance pour laquelle il existe une ou plusieurs références (positives ou négatives) à un effet tumorigène. En d'autres mots, l'enregistrement de toute substance portant le code descripteur « tumorigène » comportera un ou plusieurs des éléments suivants dans le RTECS® :

- Une ou plusieurs lignes de données sur les effets tumorigènes (type de données S, voir section 2, § 13).
- Une ou plusieurs lignes faisant référence aux études menées par le Centre international de recherche sur le cancer (CIRC) de l'ONU (type de données V), peu importe les conclusions de cette étude (preuve suffisante, preuve limitée, preuve insuffisante ou absence de preuve de la cancérogénicité de la substance en question).
- Une ou plusieurs lignes de données faisant référence aux essais biologiques de cancérogenèse du *National Toxicology Program* (NTP), que la substance ait seulement été sélectionnée en vue d'essais, que les essais du NTP aient démontré une preuve manifeste, une preuve limitée, une preuve ambiguë ou aucune preuve de la cancérogénicité de la substance, ou que les essais soient toujours en cours.

À la lumière des critères qui précèdent, il est donc possible que certaines substances du RTECS<sup>®</sup> portent le code descripteur « tumorigène », même si les études du CIRC ou les lignes d'état désignant le NTP sont toutes négatives. Ceci a pour but d'informer le lecteur sur la signification des résultats des études du CIRC et du NTP. Cette particularité fait là encore ressortir l'importance d'examiner l'enregistrement intégral avant de tirer quelque conclusion que ce soit, quant au potentiel toxique global d'une substance. L'utilisateur ne doit pas se fier uniquement au code descripteur.

L'enregistrement de toute substance portant le descripteur « effet sur la reproduction » inclura les renseignements suivants :

 Une ou plusieurs lignes de données décrivant les effets sur la reproduction (type de données R), ou

 Une ou plusieurs lignes de données sur les effets tumorigènes (type de données S) indiquant une carcinogenèse transplacentaire (code d'effets toxiques [CET] T65) ou des tumeurs de l'appareil génital (CET T61, T62, T63, T64 ou T69). Donc, une substance produisant ces deux derniers types d'effets portera à la fois les codes descripteurs « tumorigène » et « effet sur la reproduction ».

L'enregistrement de toute substance décrite comme un irritant primaire contiendra une ou plusieurs lignes de données faisant référence à une irritation cutanée ou oculaire (type de données P).

Enfin, le descripteur « données sur les humains » a été ajouté pour corriger une lacune. Dans la plupart des bases de données, il est possible d'extraire toutes les lignes de données qui contiennent des données sur les humains, au moyen d'une seule touche. Jusqu'à récemment, toutefois, il était impossible de le faire avec le RTECS<sup>®</sup>, car les données sur les humains y étaient ventilées en cinq catégories (humains, hommes, femmes, enfants, nourrissons); la recherche de données sur les humains ne produisait donc qu'une partie seulement des lignes de données désirées. Grâce à l'ajout du descripteur « P », il est désormais possible d'extraire toutes les données sur les humains au moyen d'une seule touche, sans éliminer la spécificité des données toxicologiques initiales, ni la possibilité d'extraire des lignes de données précises portant les codes suivants :

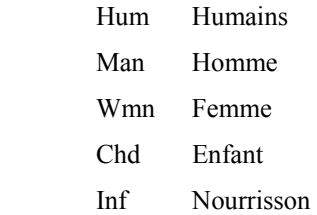

Les cinq derniers codes descripteurs (produit chimique agricole et pesticide, médicament, composé organométallique, hormone et produit naturel) sont des codes d'utilisation ou d'application, qui sont inclus dans le fichier en fonction uniquement de l'information figurant dans les ouvrages de référence cités dans le  $RTECS^{\circ}$ . À titre d'exemple, si un article faisant mention de la valeur de la LD50 par voie orale chez le rat précise que la substance en question est utilisée comme médicament ou pesticide, le code qui correspond à cette utilisation figurera dans le fichier. Si l'article ne précise aucune utilisation, aucun code descripteur ne sera ajouté. L'utilisateur doit être conscient que ces classifications ne sont pas exhaustives et qu'elles sont basées uniquement sur l'information extraite des références à partir desquelles le RTECS<sup>®</sup> a été compilé.

Les produits chimiques agricoles incluent les produits visant à accroître le rendement, comme les engrais et les pesticides de tous genres. Les médicaments s'entendent à la fois des produits offerts dans le commerce (approuvés) et des médicaments dits expérimentaux. Les hormones comprennent les hormones présentes naturellement dans l'organisme et les substances de synthèse qui agissent comme des hormones. Enfin, les produits naturels font référence à des composés organiques qui sont élaborés par des végétaux, des animaux et des microorganismes et non par synthèse commerciale.

#### 10. Données sur l'irritation cutanée et oculaire (type de données P).

Chaque ligne de données sur l'irritation inclut, dans l'ordre, le tissu testé (peau ou yeux); l'espèce animale sur laquelle ont porté les essais; la dose totale et, s'il y a lieu, la durée d'exposition; dans le cas seulement des tests d'irritation cutanée : une indication précisant si le test a été fait sur une peau couverte ou non; une interprétation de la gravité de la réaction d'irritation, lorsque précisée par l'auteur, et l'ouvrage de référence d'où proviennent les données. À noter que seuls les résultats positifs aux tests d'irritation sont inclus dans le Registre.

Les substances qui sont appliquées localement sur la peau ou les muqueuses peuvent provoquer (a) des effets systémiques, aigus ou chroniques ou (b) des effets locaux, plus justement désignés irritation primaire. Un irritant primaire est une substance qui, utilisée en quantité suffisante pendant une durée suffisante, provoquera au point de contact une réaction inflammatoire non allergique sur la peau ou la muqueuse. Les irritants primaires inclus dans le Registre se limitent aux substances non corrosives, ce qui explique que l'acide sulfurique concentré n'y soit pas classé comme un irritant primaire.

a. Irritation cutanée primaire.

Chez les animaux d'expérience, un irritant cutané primaire s'entend d'une substance chimique qui produit une réaction d'irritation à la première exposition, chez une majorité des sujets testés. Dans certains cas, toutefois, les composés ont une action moins perceptible et ne provoquent une réaction qu'après un contact répété ou dans des conditions ambiantes précises (humidité, température, occlusion, etc.).

L'épreuve de Draize est le test d'irritation normalisé le plus utilisé chez les animaux (*Journal of Pharmacology and Experimental Therapeutics*, 82: 377-390, 1944). Cette épreuve a été modifiée et adoptée à titre d'épreuve réglementaire par la *Consumer Product Safety Commission* (CPSC) des États-Unis, en vertu du CFR 16, article 1500.41 (auparavant le CFR 21, article 191.11). Ce test consiste à appliquer une quantité déterminée (0,5 mL d'un liquide ou 0,5 g d'un solide ou semi-solide) de la substance à l'étude sur une gaze d'un pouce carré.

La gaze est ensuite appliquée sur la peau (rasée) de douze lapins albinos, dont six ont la peau intacte et six ont la peau éraflée. Les abrasions cutanées consistent en de légères incisions qui sont pratiquées dans la couche cornée de l'épiderme, sans pénétrer trop profondément pour atteindre le derme ou provoquer un saignement. La gaze est maintenue en place par du ruban adhésif et le tronc entier de l'animal est enveloppé d'un matériau imperméable, par exemple un tissu caoutchouté, pendant 24 heures. L'animal est immobilisé durant l'exposition. À l'issue des 24 heures, les gazes sont enlevées et la réaction est évaluée en regard de la formation d'érythème, d'escarre et d'œdème. La réaction est de nouveau évaluée après 72 heures (soit 48 heures après l'évaluation initiale), puis on fait la moyenne des deux lectures. Une substance qui produit une réaction positive – quelle qu'elle soit – est qualifiée d'irritant dans le Registre.

Comme l'épreuve de Draize modifiée, décrite précédemment, est devenue l'épreuve normalisée prescrite par le gouvernement américain, la presque totalité des données sur l'irritation cutanée primaire proviennent d'essais menés en respectant rigoureusement ce protocole ou en n'y apportant que des modifications mineures. Lorsque les procédures d'essai citées dans les références diffèrent de celles décrites précédemment, les codes appropriés sont inclus dans les lignes de données sur l'irritation pour signifier ces différences.

La modification la plus fréquente consiste à éviter de recouvrir la peau, c'est-à-dire à laisser la peau traitée à l'air libre. Le cas échéant, la mention « open » apparaît dans la ligne de données sur l'irritation. Une autre modification répandue consiste à immerger le membre entier ou l'organisme entier dans la substance testée ou, plus souvent, dans une solution aqueuse diluée de cette substance – ce genre d'essai est souvent réalisé pour des savons ou des détergents en solution. Les données sur les tests par immersion sont désignées par l'abréviation « imm » dans la ligne de données.

La dose indiquée est basée d'abord sur la plus faible dose ayant produit un effet irritant, puis sur la dose citée dans la dernière étude publiée. La dose est exprimée comme suit :

- Les applications uniques, réalisées conformément à l'épreuve de Draize modifiée, sont désignées uniquement par une quantité de dose. Si la période d'exposition n'est pas précisée, les données correspondent au test normalisé sur 72 heures. Si la durée de l'essai diffère, les données sur la dose sont exprimées en mg (ou autre unité appropriée)/durée d'exposition, p. ex. : 10 mg/24 h.
- Les applications multiples consistent en l'administration de la dose par portions fractionnées, appliquées périodiquement. La dose totale de la substance est exprimée en

mg (ou autre unité appropriée)/durée d'exposition, le symbole « I » signifiant qu'il s'agit d'une exposition intermittente, p. ex. : 5 mg/6D-I.

La méthode prescrite dans le *Code of Federal Regulations* pour les tests d'irritation cutanée primaire n'est accompagnée d'aucune interprétation des réactions observées. Cependant, certains auteurs incluent une évaluation subjective de l'irritation observée. Lorsqu'une telle cote de gravité est indiquée, elle est désignée dans la ligne de données par un des codes suivants : MLD (légère), MOD (modérée) ou SEV (grave). L'épreuve de Draize utilise une classification qui n'est fournie qu'à titre d'information, car les chercheurs ne classent pas tous les réactions selon ce barème.

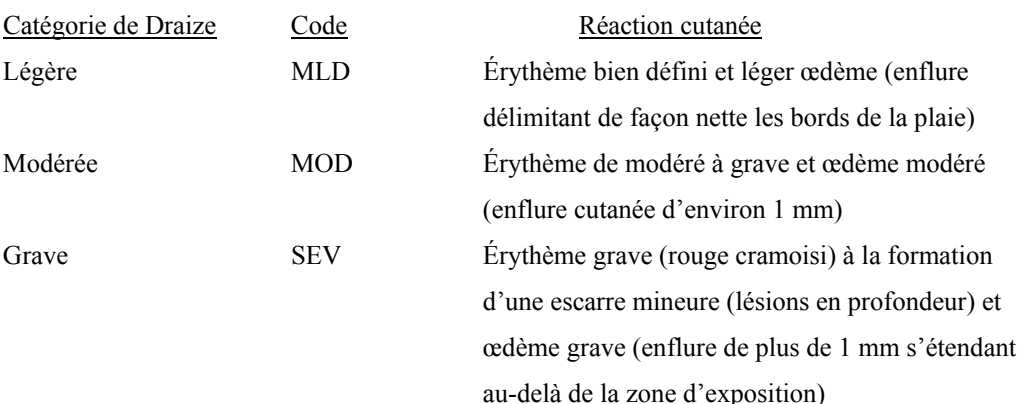

#### b. Irritation oculaire primaire.

Chez les animaux d'expérience, un irritant oculaire primaire s'entend d'une substance chimique qui provoque une réaction d'irritation à la première exposition, chez les sujets soumis à l'expérimentation. Les procédures d'essai d'irritation oculaire, mises au point par Draize, ont été modifiées et adoptées comme test réglementaire par la CPSC, en vertu du CFR 16 (article 1500.42). Selon cette procédure, une quantité déterminée de la substance à l'étude (0,1 mL de liquide ou 100 mg d'un solide ou d'une pâte) est introduite dans un oeil de chacun des six lapins albinos; l'autre oeil n'est pas traité et sert de témoin. On ne lave pas les yeux après l'instillation, et on les examine après 24, 48 et 72 heures pour déceler toute réaction oculaire. Après avoir noté les réactions oculaires à 24 heures, on peut examiner de nouveau les yeux en partie ou en totalité après l'application de fluorescéine. On peut aussi laver les yeux en partie ou en totalité avec une solution de chlorure de sodium (USP ou l'équivalent) après avoir pris note des réactions à 24 heures.

Le test est qualifié de positif si l'un ou l'autre des effets suivants est observé : (1) ulcération (autres que des taches fines); (2) opacité de la cornée (autre qu'une légère diminution du

lustre normal); (3) inflammation de l'iris (autre qu'une légère intensification des plissements ou une conjonctive injectée dans la région péricornéenne); (4) œdème de la conjonctive (excluant la cornée et l'iris) avec éversion de la paupière ou (5) coloration rouge cramoisi diffuse, ne pouvant être associée à un vaisseau précis. La substance est considérée comme un irritant oculaire si quatre des six lapins montrent des résultats positifs et elle est qualifiée de non-irritant si aucun, ou seulement un, des six animaux présente une irritation. Si les résultats se situent entre ces deux extrêmes, le test est répété. Les substances qui produisent une irritation oculaire quelconque sont qualifiées d'irritants dans le Registre. Si l'auteur a précisé le degré d'irritation oculaire (léger, modéré ou grave), cette information est également incluse.

La dose indiquée est basée d'abord sur la plus faible dose ayant produit un effet irritant, puis sur celle citée dans la dernière étude publiée. Les applications par doses simples et multiples sont désignées conformément aux critères définis précédemment au paragraphe 10a. Les durées d'essai autres que 72 heures sont précisées avec la dose. Toutes les expositions, lors des tests d'irritation oculaire, sont présumées être continues, à moins qu'il ne soit indiqué dans la référence que les yeux ont été lavés après l'instillation; dans ce cas, le code « rns » (rincé) apparaît dans la ligne de données.

#### c. Espèce exposée.

Comme l'épreuve de Draize, pour évaluer l'irritation cutanée et oculaire, prévoit l'utilisation du lapin comme espèce expérimentale, la plupart des données sur l'irritation chez les animaux, qui sont contenues dans le Registre, font référence au lapin; cependant, n'importe laquelle des espèces indiquées au tableau II pourrait être utilisée. On cherche à inclure le plus de données possible sur les humains, car cette information peut s'appliquer directement à l'exposition professionnelle. La majeure partie de ces données proviennent d'études menées sur des volontaires (p. ex., celle sur les ingrédients de produits cosmétiques ou de savons) ou de personnes exposées accidentellement. Lorsqu'il s'agit d'une exposition accidentelle, comme lors d'un déversement, la ligne de données inclut l'abréviation « nse » (exposition non normalisée) et il est alors souvent très difficile de déterminer la quantité précise à laquelle la personne a été exposée. Donc, dans les cas d'exposition accidentelle, une estimation de la concentration ou du titre de la substance, plutôt que la dose totale, est généralement indiquée.

#### 11. Données sur la mutation (type de données Q).

Les données sur la mutation proviennent à la fois d'études sur des animaux entiers et d'études *in vitro*. Chaque ligne de données sur la mutation inclut, dans l'ordre, le système d'essais utilisé, l'espèce testée (et, s'il y a lieu, la voie d'administration ou le type de cellules), la

concentration ou la dose d'exposition et la référence d'où provient l'information. Seuls les résultats positifs aux essais de mutation sont indiqués dans le Registre.

Une mutation se définit comme tout changement héréditaire dans le matériel génétique. Contrairement aux données portant sur l'irritation, les effets sur la reproduction, les effets tumorigènes, la toxicité aiguë et autres données de toxicité à doses multiples (voir respectivement les § 10, 11, 12, 13, 14 et 15), lesquelles données font référence aux résultats d'études sur des animaux entiers, les données sur la mutation incluent également des études menées sur des organismes inférieurs comme des bactéries, des levures, des moisissures et des insectes, ainsi que sur des cultures de cellules de mammifères *in vitro*. Le Registre ne contient pour l'instant aucune donnée sur la mutagenèse chez des végétaux . Enfin, précisons que le Registre ne fournit aucune indication quant à la signification des données ou au pouvoir mutagène relatif d'un composé pour les humains.

a. Système d'essais de mutation.

Un certain nombre de systèmes d'essai sont utilisés pour déceler les altérations génétiques causées par des substances chimiques. Les protocoles d'essai qui figurent actuellement dans le Registre sont énumérés ci-après. D'autres, cités dans la littérature, ont été regroupés sous la catégorie générale des autres essais de mutation (« other mutation test system » - oms). Chaque système d'essai est représenté par un code à trois (3) lettres indiqué entre parenthèses. Pour plus d'information sur les essais de mutation, le lecteur est invité à consulter le *Handbook of Mutagenicity Test Procedures*, par B.J. Kilbey, M. Legator, W. Nichols et C. Ramel (Amsterdam, Elsevier, 2<sup>e</sup> édition, 1984).

- Mutation chez les microorganismes (mmo) Cet essai est basé sur la détection d'altérations génétiques héréditaires chez des microorganismes directement exposés à la substance chimique. Une étape d'activation enzymatique est automatiquement incluse dans le protocole d'essai. Pour faire la distinction entre les premiers tests qui ne comportaient pas automatiquement cette étape d'activation, la mention « with S9 » (avec S9) ou « without S9 » (sans S9) apparaît dans la ligne de données.
- Test du micronoyau (mnt) Ce système s'appuie sur le fait que des chromosomes ou des fragments de chromosome peuvent ne pas être incorporés dans l'un ou l'autre des noyaux fils, durant la division cellulaire.
- Essai de mutation d'un locus spécifique (slt) Essai basé sur l'utilisation d'une méthode pour déceler et mesurer les taux de mutation, dans une partie ou la totalité de plusieurs locus récessifs.
- Dommages à l'ADN (dnd) Cet essai détecte les dommages aux brins de l'ADN, y compris les cassures, la formation de ponts intercaténaires et autres anomalies.
- Réparation de l'ADN (dnr) Ce système repose sur des méthodes de surveillance de la réparation de l'ADN, en regard de dommages génétiques induits.
- Synthèse non programmée de l'ADN (dns) Cet essai détecte la synthèse d'ADN durant des phases où il n'y en a habituellement pas.
- Inhibition de l'ADN (dni) Ce système détecte l'inhibition de la synthèse de l'ADN.
- Conversion et recombinaison mitotique (mrc) Système basé sur les variations dans la récupération des marqueurs génétiques dans la zone d'échange, durant la recombinaison génétique.
- Analyse cytogénétique (cyt) Système basé sur l'utilisation de cellules ou de lignées cellulaires mises en culture, pour évaluer les aberrations chromosomiques après l'administration de substances chimiques.
- Échange de chromatides sœurs (sce) Essai décelant l'échange d'ADN dans les préparations cytologiques de chromosomes métaphasiques entre des produits de réplication à des locus apparemment homologues.
- Perte du chromosome sexuel et non-disjonction (sln) Système mesurant la non-séparation des chromosomes homologues, durant la méiose et la mitose.
- Essai de létalité dominante (dlt) Une mutation létale dominante fait référence à un changement génétique dans un gamète, qui détruit le zygote issu de ce gamète. Chez les mammifères, cet essai mesure la réduction de la taille de la portée, en examinant l'utérus et en notant le nombre d'implants qui sont morts et qui ont survécu.
- Mutation dans les cellules somatiques de mammifères (msc) Système utilisant l'induction et l'isolement de mutants dans les cellules de mammifères mises en culture, par la détermination des changements génétiques.
- Essai avec hôte intermédiaire (hma) Essai utilisant deux espèces distinctes, en général un mammifère et une bactérie, pour déceler chez l'espèce bactérienne indicatrice les altérations génétiques héréditaires causées par la conversion métabolique de substances chimiques administrées à l'espèce hôte (mammifère).
- Morphologie des spermatozoïdes (spm) Système mesurant les écarts par rapport à l'aspect normal des spermatozoïdes.
- Essai de translocation héréditaire (trn) Essai mesurant la transmissibilité des translocations induites aux générations suivantes. Chez les mammifères, l'essai consiste à évaluer la stérilité et la réduction de la fertilité chez les descendants du parent traité. On procède également à une analyse cytologique des descendants  $F_1$  ou des générations suivantes du parent traité, pour prouver l'existence de la translocation induite. Chez *Drosophila*, la détection génétique des translocations héréditaires se fait au moyen de marqueurs phénotypiques facilement reconnaissables, et ces translocations peuvent être vérifiées par des techniques cytogénétiques.
- Transformation morphologique (mtr) Essai utilisant des critères morphologiques pour déceler des différences cytologiques entre des cellules normales et des cellules tumorigènes transformées.
- Pouvoir d'inhibition des bactériophages (pic) Système utilisant un virus lysogène pour détecter un changement dans les caractéristiques génétiques, par suite de la transformation d'un virus, de non infectieux à infectieux.
- Analyse des liquides organiques (bfa) Système utilisant deux espèces distinctes, en général un mammifère et une bactérie. La substance à l'étude est d'abord administrée à l'hôte duquel sont ensuite prélevés des liquides organiques (p. ex., sang ou urine), puis ces liquides sont analysés *in vitro* et les mutations sont mesurées chez l'espèce bactérienne.
- Adduit d'ADN (dna) Essai décelant les liaisons covalentes entre des substances chimiques et l'ADN, par l'identification de nucléotides modifiés.

#### b. Espèces expérimentales.

Les espèces expérimentales auxquelles se rapportent les données sur la mutation citées dans le Registre sont identifiées par des codes à trois lettres définis dans le tableau qui suit. Les autres espèces sont indiquées au tableau V.

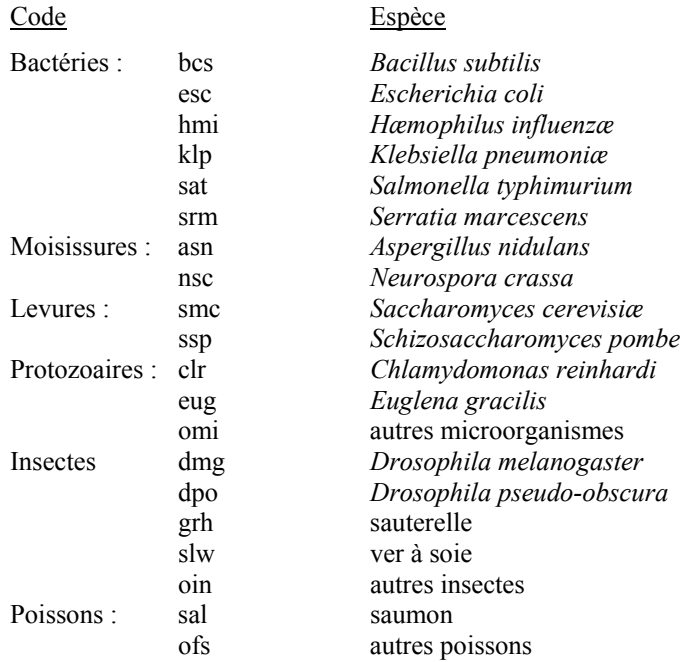

Si l'organisme expérimental consiste en une cellule prélevée d'une espèce particulière (en général, un mammifère), l'espèce parentale est indiquée, suivie d'un deux-points et du type de cellule. Les leucocytes humains, par exemple, sont codés comme suit : « hmm:leu ». Les divers types de cellules qui figurent actuellement dans le Registre sont indiqués ci-après :

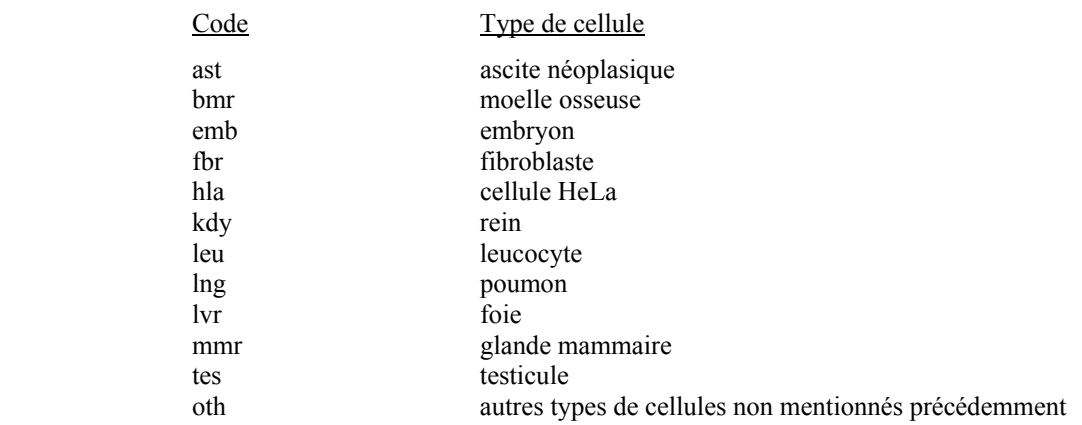

Dans le cas des essais avec hôte intermédiaire et des analyses des liquides organiques, les organismes hôte et indicateur sont désignés comme suit : organisme hôte/organisme indicateur; p. ex., « ham/sat » pour un test où des hamsters seraient exposés à la substance chimique à l'étude et où *S. typhimurium* servirait d'organisme indicateur.

Pour les essais de mutagénicité *in vivo*, la voie d'administration est indiquée à la suite de l'espèce, par exemple « mus-orl » pour désigner l'exposition orale chez la souris. Voir le tableau 1 pour une liste complète des voies d'administration citées dans le Registre. La voie d'administration n'est pas indiquée pour les données d'études *in vitro*.

#### b. Unités d'exposition.

Le Registre indique la plus faible dose qui a produit un effet positif, cette dose étant déterminée à partir des calculs faits par l'auteur. Si l'auteur ne précise pas la dose minimale efficace, une valeur équivalant au double de la dose témoin est utilisée. Idéalement, la dose doit être exprimée en unités toxicologiques universellement acceptées, par exemple : milligrammes de la substance chimique par kilogramme de poids corporel (de l'animal expérimental). Ce calcul peut être fait lorsqu'on connaît l'ingestion réelle d'une substance chimique par un organisme de poids connu, mais il en va tout autrement dans bon nombre de systèmes utilisant des insectes et des bactéries. Lorsqu'une dose est indiquée ou que la quantité peut être convertie en unités de dose, cette valeur est généralement exprimée en milligrammes par kilogramme (mg/kg). Cependant, les quantités peuvent aussi être exprimées en microgrammes (µg), nanogrammes (ng) ou picogrammes (pg) par kilogramme, pour faciliter la présentation. Les concentrations des substances à l'état gazeux dans l'air sont exprimées en parties pour cent (pph), par million (ppm), par milliard (ppb) ou par billion (ppt).

Dans les systèmes expérimentaux utilisant des organismes microbiens, les données sur l'exposition sont habituellement exprimées en quantité de produit chimique par litre (L) ou par plaque, puits ou disque. La quantité peut être exprimée en unités de poids (g, mg, µg, ng ou pg) ou en moles (millimole [mmol], micromole [µm], nanomole [nmole] ou picomole [pmole]). Ces unités décrivent la concentration d'exposition, plutôt que la dose réellement absorbée par l'espèce à l'étude. S'il existe suffisamment de données pour déterminer les unités de dose à partir de cette information, les unités de concentration citées par l'auteur sont indiquées.

Les valeurs d'exposition indiquées pour les essais avec hôte intermédiaire correspondent aux doses administrées à l'organisme hôte, sans aucune estimation de la concentration

d'exposition chez l'organisme indicateur. Les valeurs d'exposition citées pour les essais avec hôte intermédiaire sont exprimées en milligrammes (ou autre unité de poids appropriée) de la substance administrée, par kilogramme de poids corporel de l'organisme hôte, ou en parties de gaz ou de vapeur par million (ppm) de parties d'air (ou autre concentration appropriée), par volume.

12. Données sur les effets sur la reproduction (type de données R). Cette ligne de données inclut, dans l'ordre, le ou les codes désignant les effets sur la reproduction, la voie d'exposition, l'espèce animale testée, le type de dose, la dose totale administrée, la période et la durée d'administration et l'ouvrage de référence d'où proviennent les données. Seules les données faisant référence à des effets positifs sur la reproduction des mammifères sont incluses dans le Registre. Comme les systèmes reproducteurs varient selon l'espèce et que les réactions provoquées par l'exposition à des substances chimiques varient selon le système, les données sur les animaux ne peuvent d'aucune façon être utilisées pour tenter d'évaluer les effets chez les humains par extrapolation ou de déterminer le risque que présente une substance pour l'appareil génital des humains. Les paragraphes qui suivent décrivent chacun des éléments inscrits sur la ligne de données des effets sur la reproduction.

a. Code des effets sur la reproduction.

Dans le Registre, les effets sur la reproduction pour lesquels des données sur la dose sont indiquées ont été regroupés en sept catégories, comme suit : effets chez le père; effets chez la mère; effets sur la fertilité; effets sur l'embryon ou le fœtus; anomalies particulières du développement; effets tumorigènes et effets chez le nouveau-né. À l'intérieur de ces sept catégories, 65 effets précis ont été définis. Les effets inclus sont ceux qui ont été observés chez l'espèce indiquée, à la dose indiquée sur la ligne. Chaque ligne de données peut inclure jusqu'à trois effets sur la reproduction; si plus de trois effets ont été rapportés pour une même combinaison (voie d'exposition, espèce, dose et durée), des lignes supplémentaires apparaîtront dans cette section du fichier, pour permettre le codage complet des effets sur la reproduction.

b. Voie d'exposition ou d'administration.

Le tableau IV présente la liste complète des abréviations et définitions des différentes voies d'exposition citées dans le Registre. Dans le cas des données sur les effets sur la reproduction, la voie est précisée dans le RTECS<sup>®</sup> si la substance n'a été administrée qu'à un seul parent ou si elle a été administrée aux deux parents par la même voie. Si la voie d'administration diffère d'un parent à l'autre, elle est alors qualifiée de « mul » (multiple).

#### c. Espèce exposée.

Dans le Registre, les données sur les effets sur la reproduction portent uniquement sur des espèces de mammifères. Les abréviations des espèces sont les mêmes que celles utilisées pour l'indication des données de toxicité aiguë et elles figurent au tableau V, lequel fait également mention des périodes de gestation approximatives.

d. Type d'exposition.

Seuls deux types d'exposition  $(TDL<sub>o</sub> et TCL<sub>o</sub>)$  sont utilisés pour décrire les doses associées aux effets observés sur la reproduction. Ces deux notions, également utilisées pour décrire les données sur les doses toxiques, sont définies au § 14d.

e. Quantité et unité de dose.

La quantité indiquée correspond à la dose totale administrée au parent exposé. Si les deux parents y ont été exposés, on fait la somme des quantités administrées à chacun et la quantité totale est indiquée. Au besoin, les doses sont converties en unités pertinentes. Les doses sont celles pour lesquelles les effets déclarés sont statistiquement significatifs selon les tests statistiques utilisés par l'auteur. Si aucune méthode statistique n'est indiquée, la méthode exacte de Fisher est appliquée au niveau de signification de 0,05, à moins que l'auteur ne préconise fortement un autre niveau de signification.

Les unités de dose sont habituellement exprimées en fonction de la quantité administrée par unité de poids corporel ou en parties de gaz ou de vapeur par million de parties d'air, en volume. Le § 14e donne une description complète des unités de dose. Le Registre ne prévoit aucune restriction, quant à la quantité ou à la concentration de la dose, ou à la durée d'exposition, ayant causé l'effet sur la reproduction.

f. Période de traitement et durée.

La période à laquelle la substance est administrée à un ou aux deux parents peut influer de façon significative sur les résultats de l'étude sur la reproduction, car les périodes critiques du cycle reproducteur varient selon l'espèce. Aussi, afin de fournir certaines précisions sur cette période – ce qui devrait faciliter la tâche du lecteur dans son choix des données à analyser – jusqu'à quatre termes peuvent être indiqués à la suite de la quantité de dose. Ces termes indiquent le ou les parents à qui la dose a été administrée, et à quelle période. Ces termes sont exprimés comme suit :

(uD male/vD pre/ w-xD preg/ yD post)

- où : u = nombre total de jours d'administration au mâle, avant l'accouplement
	- v = nombre total de jours d'administration à la femelle, avant l'accouplement
	- w = premier jour d'administration à une femelle gravide, durant la gestation
	- $x =$  dernier jour d'administration à une femelle gravide, durant la gestation
	- y = nombre total de jours d'administration à une mère qui allaite, après la naissance

Si la substance n'est administrée qu'au mâle, seul le premier des quatre termes précités apparaît après la dose totale, p. ex. : 10 mg/kg (5D male). Si la dose n'est administrée qu'à la femelle, seuls les deuxième, troisième ou quatrième termes (ou une combinaison d'entre eux) sont indiqués à la suite de la dose totale, par exemple :

10 mg/kg (3D pre)

10 mg/kg (3D pre/4-7D preg)

10 mg/kg (3D pre/4-7 per/5D post)

- 10 mg/kg (3D pre/5D post)
- 10 mg/kg (4-7D preg)

10 mg/kg (4-7D preg/5D post)

10 mg/kg (5D post) (*Nota* : Ce dernier exemple signifie que la substance a été administrée à la mère qui allaite, uniquement après la naissance de ses petits.)

Enfin, si les deux parents sont exposés, le premier terme est indiqué, suivi d'une combinaison des trois derniers termes, p. ex. : 10 mg/kg (5D male/3D preg/ 4-7D post). Si l'administration se fait de façon continue durant au moins deux des périodes précitées, le format est abrégé en remplaçant la barre oblique (/) par un tiret (-); ainsi, «  $10 \text{ mg/kg}$  (3D pre- 5D post) » signifie qu'une dose totale de 10 mg/kg a été administrée à la femelle pendant trois jours avant l'accouplement, puis chaque jour durant la gestation et pendant cinq jours après la naissance. La période approximative de gestation des différentes espèces est indiquée au tableau V.

g. Études multigénérations.

Certaines études sur la reproduction prévoient l'administration d'une substance à plusieurs générations consécutives, les effets étant alors mesurés chez la dernière génération. Les protocoles de ces études varient considérablement et, en raison de la complexité et de la variabilité inhérentes de ces études, celles-ci sont citées dans le RTECS® sous un format simplifié, comme suit :

La voie d'administration n'est précisée que si la même voie a été utilisée pour tous les parents de toutes les générations; sinon, on utilise l'abréviation « mul ». La dose totale correspond

uniquement à celle de la génération  $F_0$  (tel qu'indiqué précédemment au § 12e) sans mention des doses administrées aux générations  $F_n$  (où n = 1, 2,3, etc.). De même, la période de traitement et la durée du traitement n'apparaissent pas sur la ligne de données dans le cas d'études multigénérations, mais la quantité de dose est suivie de la mention « multigeneration » (p. ex. : « 10 mg/kg multigeneration »). Le lecteur doit consulter la référence citée pour obtenir plus d'information sur le protocole d'essai.

#### 13. Données sur les effets tumorigènes (type de données S).

Les données sur la dose tumorigène apparaissent également sous le type de données R, et leur format est identique à celui des données de toxicité aiguë décrites en détail au § 14. En résumé, chaque ligne de données sur les effets tumorigènes inclut, dans l'ordre, le code désignant l'effet ou les effets toxiques observés, la voie d'exposition, l'espèce animale étudiée, le type de dose (TDL<sub>o</sub> ou TCL<sub>o</sub>), la dose totale administrée, la durée d'exposition et la référence d'où provient l'information. Cette section n'inclut que les rapports faisant mention d'effets tumorigènes positifs ou ambigus. Pour plus d'information sur la tumorigénicité, le lecteur doit consulter les lignes de données sur les monographies du CIRC (para 17b), les études de l'ACGIH (para 17a) et les essais menés par le NTP (para 20d).

Il convient d'expliquer plus en détail les critères qui justifient l'inclusion, dans le Registre, des données sur le pouvoir cancérogène d'une substance, pour comprendre l'importance des rapports sur ces effets. Les effets tumorigènes sont classés en fonction des résultats de l'étude, uniquement pour guider le lecteur dans son choix des références appropriées à consulter en vue d'un examen et d'une évaluation plus approfondis. Les deux classifications utilisées sont V01, laquelle indique un effet cancérogène positif, et VO2, pour les études faisant état de tumeurs bénignes. Une troisième classification (V03) a été ajoutée pour désigner les études qui font état de résultats incertains, mais en apparence positifs. Les critères qui sous-tendent ces trois classifications sont définis ci-après. Comme nous l'avons mentionné en introduction, ces critères ne servent qu'à résumer d'une manière cohérente les données extraites de la documentation et ils ne donnent pas une évaluation globale du pouvoir tumorigène d'une substance chez les humains.

En raison des inquiétudes de plus en plus grandes que suscite la présence de substances cancérogènes en milieu de travail, le Registre cite de nombreuses études faisant état d'effets tumorigènes. Une même combinaison voie-espèce particulière peut donc être citée plus d'une fois à l'égard de la même substance, si les résultats de ces multiples études sont codés V01, V02 ou V03. Ces entrées multiples sur les effets tumorigènes étaient désignés uniquement par une des deux mesures de toxicité – TD (dose toxique) ou TC (concentration toxique).

Le RTECS<sup>®</sup> s'appuie sur les neuf critères techniques définis ci-après, pour résumer les résultats des études toxicologiques et classer celles qui font état d'effets tumorigènes positifs. À NOTER QUE LE REGISTRE NE PROPOSE AUCUNE ÉVALUATION DES DIVERSES PROCÉDURES D'ESSAI, NI N'ÉTABLIT DE CORRÉLATION ENTRE LES RÉSULTATS PROVENANT D'EXPÉRIENCES DIVERSES.

- (a) Le code « V01 » (cancérogène) est attribué lorsque l'analyse d'un article révèle que tous les critères suivants ont été satisfaits :
	- Une hausse statistiquement significative de l'incidence des tumeurs est observée chez les animaux expérimentaux, selon le test statistique utilisé par l'auteur. En l'absence de méthode statistique, la méthode exacte de Fisher est appliquée au niveau de signification de 0,05, à moins que l'auteur ne préconise fortement l'utilisation d'un autre niveau de signification.
	- Un groupe témoin d'animaux est utilisé et les deux groupes (témoin et expérimental) sont maintenus dans des conditions identiques.
	- La seule variable expérimentale qui diffère entre les deux groupes est l'administration ou la non-administration de la substance à l'essai (voir le point « i » qui suit).
	- Les tumeurs consistent en des populations cellulaires autonomes de cytologie anormale, capables d'envahir et de détruire les tissus normaux, ou l'histopathologie confirme la formation de métastases.
- (b) Le code « V02 » (néoplasique) est attribué si l'analyse de l'article révèle le respect de tous les critères suivants :
	- Augmentation statistiquement significative de l'incidence de tumeurs chez les animaux d'expérience, selon le test statistique de l'auteur. En l'absence de méthode statistique, la méthode exacte de Fisher est appliquée au niveau de signification de 0,05, à moins que l'auteur ne préconise fortement l'utilisation d'un autre niveau.
	- Il y a utilisation d'un groupe témoin d'animaux et les deux groupes (témoin et expérimental) sont maintenus dans des conditions identiques.
- La seule variable expérimentale qui diffère entre les deux groupes est l'administration ou la non-administration de la substance à l'essai (voir « i » ci-après).
- Les tumeurs consistent en des cellules qui ont une étroite ressemblance avec le tissu d'origine, qui ne présentent pas d'anomalie cytologique macroscopique, qui peuvent comprimer les tissus adjacents, mais qui n'envahissent pas les tissus, ni ne forment de métastases.

ou

- Il est impossible de déterminer avec certitude le caractère bénin ou malin des tumeurs.
- (c) Le code « V03 » (agent tumorigène ambigu) est attribué lorsqu'il existe certaines preuves d'un effet tumorigène, mais qu'un ou plusieurs des critères énoncés en (1) ou (2) ne sont pas respectés. Donc, un rapport qui ferait état de résultats pathologiques positifs, sans faire mention d'animaux témoins, serait codé V03. Les rapports dont les résultats ne peuvent être interprétés ne sont pas cités dans le Registre.
- (d) Comme un auteur peut formuler des énoncés ou des conclusions en se basant sur un contexte plus large ne se limitant pas aux données indiquées, les articles dans lesquels les conclusions de l'auteur diffèrent sensiblement des données présentées sont sujets à être examinés par le conseil de révision du RTECS<sup>®</sup>.
- (e) Toutes les doses, à l'exception des doses faisant référence à la carcinogenèse transplacentaire, sont indiquées dans le RTECS<sup>®</sup> sous l'un des formats suivants :
	- Pour toutes les voies d'administration, autres que l'inhalation : Dose cumulative en mg (ou autre unité appropriée)/kg/durée d'administration.

Si la dose citée dans l'ouvrage de référence diffère des unités précitées, la dose est convertie conformément au protocole défini au § 14e. La dose cumulative totale est établie à partir de la plus faible dose produisant la formation de tumeurs chez le groupe expérimental.

**Etudes par inhalation : Concentrations en ppm (ou mg/m<sup>3</sup>)/durée d'exposition totale. La** concentration s'entend de la plus faible concentration produisant des tumeurs.

- (f) Les doses sur la carcinogenèse transplacentaire sont exprimées comme suit dans le RTECS<sup>®</sup>:
	- Pour toutes les voies d'administration, autres que l'inhalation : Dose cumulative en mg/kg/(durée d'administration durant la gestation). La dose cumulative totale est établie à partir de la plus faible dose provoquant la formation de tumeurs chez les descendants (la substance chimique est administrée à la mère).
	- $\blacksquare$  Études par inhalation : Concentrations en ppm (ou mg/m<sup>3</sup>)/(durée d'exposition durant la gestation). La concentration s'entend de la plus faible concentration produisant des tumeurs chez les descendants. La mère est exposée à la substance chimique durant la gestation ou l'allaitement.
- (g) Aux fins du RTECS<sup>®</sup>, toutes les substances chimiques sont considérées comme étant à l'état pur, à moins d'indications contraires de la part de l'auteur; cependant, ceci n'écarte pas la possibilité que la substance contienne des impuretés inconnues.
- (h) Les mélanges de composés dont les résultats d'analyse satisfont aux critères énoncés précédemment en (1), (2) ou (3) sont inclus, si la composition du mélange peut être clairement définie.
- (i) Les essais avec des initiateurs ou promoteurs sont inclus si les conditions suivantes (en plus des critères indiqués précédemment en (1), (2) ou (3)) sont respectées :
	- La substance chimique à l'étude est appliquée en premier, suivie de l'application d'un promoteur normalisé. Un groupe témoin positif, dont les sujets sont exposés au même promoteur normalisé dans des conditions identiques, est maintenu pendant toute la durée de l'étude. Les données ne sont pas utilisées si la référence ne fait pas mention de groupes témoins positif et négatif.
	- Une substance cancérogène connue (initiateur) est appliquée en premier, suivie de l'application de la substance chimique à l'étude (promoteur). Un groupe témoin positif, dont les sujets sont exposés au même initiateur dans des conditions identiques, est maintenu pendant toute la durée de l'étude. Les données ne sont pas utilisées si la référence ne fait pas mention de groupes témoins positif et négatif.

14. Données de toxicité aiguë (type de données T).

Chaque ligne de données inclut, dans l'ordre : les effets toxiques; la voie d'exposition; l'espèce animale étudiée; le type de dose; la quantité de substance par poids corporel ou la concentration par unité de volume d'air et, s'il y a lieu, la durée d'exposition; ainsi que la référence dont est extraite l'information. Chacun de ces éléments de données est expliqué plus en détail dans les paragraphes qui suivent.

#### a. Effets toxiques.

Les effets toxiques cités dans le Registre ne doivent pas être considérés comme une liste exhaustive de tous les effets toxiques potentiels d'un composé. Depuis octobre 1980, le système de codification inclut plus de 400 effets. Ces effets sont désignés dans le Registre par un code alphanumérique des effets toxiques (CET). Les CET permettent de faire un codage détaillé des effets toxiques cités dans la littérature et sont inclus pour les données faisant référence à des effets chez les humains et les animaux.

Sur la bande informatisée, le CET est la première entrée inscrite sur la ligne de données de toxicité; ce code apparaît à la gauche de la voie d'administration. Chaque CET est constitué d'un ou de plusieurs segments de code, chacun étant formé de trois caractères. Chaque CET, qui peut contenir jusqu'à trois segments de code, est précédé d'un chiffre unique (1, 2 ou 3) qui sert à indiquer le nombre de segments. Prenons l'exemple suivant : l'entrée « 2J18K13 » signifie qu'il y a deux segments de code : J18 et K13, lesquels segments sont expliqués dans le paragraphe qui suit.

La première position de chaque segment est une lettre qui fait référence à un organe, un tissu ou un système fonctionnel, ou à un autre groupe principal décrivant un système physiologique ou un comportement. Les positions deux et trois sont des codes numériques de dommage, qui décrivent les effets toxiques observés dans chaque système. Le tableau II présente une liste complète des codes des effets toxiques, incluant tous les principaux groupes et les codes des différents effets. Si l'on se rapporte au tableau II pour décoder l'exemple précité (2J18K13), on apprendra que, dans le code « J18 », la lettre « J » désigne les poumons comme étant l'organe atteint et le chiffre « 18 » signifie qu'il s'agit d'un épaississement pleural. Dans le cas de « K13 », « K » désigne le système gastrointestinal et « 13 » fait référence à des nausées ou vomissements.

Sur certaines versions sur CD-ROM et en ligne, les codes ont été étoffés et incluent les équivalents en toutes lettres indiqués aux tableaux II et III.

Lors de la consultation des CET, le lecteur est prié de tenir compte des restrictions suivantes :

- Certains CET du tableau II pourraient être révisés à mesure que seront modifiées les normes de codification. Certains codes pourraient être ajoutés et d'autres pourraient être supprimés. Les CET ne sont pas une base d'information statique et ils suivront l'évolution de l'information citée dans la littérature.
- Les CET indiqués sur chaque ligne décrivent uniquement les effets observés, en regard de la voie et de l'espèce également indiquées sur cette ligne.
- Les CET cités dans le Registre ne doivent pas être considérés comme une liste exhaustive de tous les effets toxiques susceptibles d'être causés par un composé, et ce pour les deux raisons suivantes. Premièrement, chaque ligne de données du RTECS<sup>®</sup> se limite au plus à trois segments de code; donc, pour les études faisant mention de plus de trois effets, seuls les trois jugés les plus importants seront indiqués. Deuxièmement, les effets inscrits se limitent à ceux qui satisfont aux critères de base justifiant l'inclusion dans le Registre, c.-à-d., plus faible dose associée à une combinaison voie-espèce précise. Les effets uniques mentionnés dans des études non citées dans le Registre ne figureraient donc pas dans cette liste. Cette restriction est importante, car les études ayant pour but par exemple de déterminer les valeurs de la LD50 aiguë contiennent souvent peu d'information supplémentaire, si ce n'est la valeur de la LD50.

#### b. Voie d'exposition ou d'administration.

Alors que bon nombre d'expositions en industrie se font par voie respiratoire ou cutanée, la plupart des études publiées portent sur des animaux d'expérience qui ont été exposés principalement par voie orale, les substances expérimentales étant administrées par le biais de médicaments, d'aliments, d'eau potable ou par intubation directe dans l'estomac. Le tableau IV décrit les abréviations et les définitions des diverses voies d'exposition citées dans le Registre.

#### c. Espèce exposée.

Comme les effets de l'exposition chez les humains sont une source de préoccupation majeure, le Registre précise – lorsque l'information est disponible – si les effets ont été observés chez des hommes, des femmes, des enfants ou des nourrissons. Si aucune de ces distinctions n'apparaît dans la référence, l'abréviation « hmn » (humain) est utilisée. (*NOTA* : il est également possible d'extraire toutes les données sur les humains à l'aide du code descripteur « P », pour données sur les humains.) Cependant, les résultats les plus souvent cités proviennent d'études réalisées sur des rats ou des souris et ceux-ci constituent les données de comparaison les plus utiles. Les espèces et

les abréviations utilisées pour la déclaration des données sur la dose toxique sont indiquées, par ordre alphabétique, au tableau V.

d. Description de l'exposition.

Six abréviations sont utilisées dans la littérature pour décrire la dose administrée. Ces abréviations indiquent si la dose a causé la mort (LD) ou d'autres effets toxiques non létaux (TD), ou si elle a été administrée comme concentration létale (LC) ou concentration toxique (TC) dans l'air inhalé. En général, le terme « Lo » est utilisé pour indiquer que le nombre de sujets à l'étude représentait une proportion non significative de la population, ou que le pourcentage calculé de sujets manifestant un effet était de 100. Les doses et les concentrations se définissent comme suit :

TDLo – Plus faible dose toxique. Plus faible dose d'une substance, qui a été administrée par une voie quelconque, sauf par inhalation, durant une période donnée, et qui a produit un effet toxique quelconque chez les humains ou des effets tumorigènes, des effets sur la reproduction ou des effets de toxicité à doses multiples chez des animaux.

TCLo - Plus faible concentration toxique. Plus faible concentration d'une substance présente dans l'air auquel des humains ou des animaux ont été exposés durant une période donnée, qui a produit un effet toxique quelconque chez des humains ou des effet tumorigènes, des effets sur la reproduction ou des effets de toxicité à doses multiples chez les animaux.

LDLo – Plus faible dose létale. Plus faible dose (autre que la LD50) d'une substance, qui a été administrée par une voie quelconque (autre que l'inhalation) en une ou plusieurs portions fractionnées durant une période donnée, et qui a causé la mort chez des humains ou des animaux.

LD50 – Dose létale 50 % . Dose calculée d'une substance, censée causer la mort de 50 % de l'ensemble de la population animale expérimentale définie. Cette dose est déterminée à partir de l'exposition, par toute voie autre que l'inhalation, d'un nombre significatif de sujets issus de cette population. La littérature scientifique peut faire mention d'autres pourcentages de dose létale, par exemple LD1, LD10, LD30, LD99, qui ont été choisis à des fins précises par l'auteur. Ces données seront indiquées dans le Registre si, en l'absence d'une dose létale calculée (LD50), elles correspondent à la plus faible dose publiée.

LCL0 – Plus faible concentration létale. Plus faible concentration publiée (autre que la LC50) d'une substance dans l'air, ayant causé la mort d'humains ou d'animaux. Les concentrations indiquées peuvent correspondre à des périodes d'exposition inférieures (aiguë) ou supérieures (subaiguë et chronique) à 24 heures.

LC50 – Concentration létale 50 % . Concentration calculée d'une substance dans l'air, dont l'exposition pendant une durée précise est censée causer la mort de 50 % de l'ensemble de la population animale expérimentale définie. Cette concentration est déterminée à partir de l'exposition d'un nombre significatif de sujets issus de cette population.

#### e. Mesure des unités de dose.

Comme dans presque toutes les études toxicologiques, les doses correspondent à la quantité administrée par unité de poids corporel, à la quantité par surface cutanée ou à la quantité par unité de volume d'air respiré. La durée pendant laquelle la dose a été administrée est également précisée, s'il y a lieu.

Les quantités de dose sont habituellement exprimées en milligrammes (un millième de gramme) par kilogramme (mg/kg). Dans certains cas, toutefois, la dose est exprimée en microgrammes (un millionième de gramme) par kilogramme (µg/kg) ou en nanogrammes (un milliardième de gramme) par kilogramme (ng/kg), à cause de la quantité utilisée ou pour faciliter l'inscription de la dose dans le fichier. Les doses exprimées en volume ont été converties en unités de poids, au moyen des formules appropriées, les densités étant extraites des ouvrages de référence. Lorsque la densité n'est pas connue, les doses sont exprimées en millilitres par kilogramme (mL/kg).

Tous les poids corporels sont exprimés en kilogrammes (kg) pour assurer l'uniformité. Si la référence ne précise pas le poids de l'animal expérimental, ou si la dose a été administrée à un nombre donné d'animaux (p. ex., études sur l'alimentation) dont on ne connaît pas le poids, on suppose que le poids des animaux correspond à celui indiqué au tableau V et que la dose est celle indiquée par kilogramme de poids corporel. Le tableau V présente également des hypothèses relatives à l'apport alimentaire et à l'apport hydrique, pour estimer les doses chez les humains et les animaux d'expérience, lorsque la dose est citée initialement sous forme de concentration dans l'eau ou les aliments. Les valeurs présentées sont des sélections, jugées raisonnables pour l'espèce et pratiques pour calculer les doses.

Les concentrations d'une substance gazeuse dans l'air sont généralement exprimées en parties de gaz ou de vapeur par million de parties d'air par volume (ppm). Les concentrations peuvent aussi être exprimées en parties pour cent (pph ou pourcentage), en parties par milliard (ppb) ou en parties par billion (ppt), pour faciliter la présentation. Si la substance est un solide ou un liquide, les concentrations sont indiquées préférablement en milligrammes par mètre cube  $(mg/m<sup>3</sup>)$  mais peuvent aussi, s'il y a lieu, être exprimées en microgrammes par mètre cube ( $\mu$ g/m<sup>3</sup>), en nanogrammes par mètre cube (ng/m<sup>3</sup>) ou en picogrammes par mètre cube (pg/m<sup>3</sup>). Si d'autres

mesures sont utilisées, par exemple le nombre de fibres ou de particules, la mesure est alors décrite en détail.

#### f. Durée de l'exposition.

La durée d'exposition est incluse pour fournir une indication de la période d'essai durant laquelle l'animal a été exposé à la dose totale.

Si la durée d'exposition est connue, elle est indiquée en minutes (M), heures (H), jours (D), semaines (W) ou années (Y). La mention continue (C) signifie que l'exposition s'est poursuivie de façon continue tout au long de la période d'administration, par exemple lors d'études d'alimentation à volonté ou d'expositions par inhalation durant 24 heures, 7 jours par semaine. La mention intermittente (I) signifie que la dose a été administrée durant des périodes discontinues, par exemple chaque jour, deux fois par semaine, etc. Dans tous les cas, la durée totale d'exposition est inscrite à la suite du poids corporel (en kg) suivi d'une barre oblique (/), puis sont indiquées les données descriptives; à titre d'exemple, la mention « 10 mg/kg/3W-I » signifie qu'une dose de dix milligrammes par kilogramme de poids corporel a été administrée durant une période de trois semaines, de façon intermittente, par doses distinctes. Cette description vise à fournir au lecteur suffisamment d'information pour estimer les conditions expérimentales, lesquelles pourront être précisées davantage en consultant la référence citée.

#### g. Fréquence d'exposition.

La fréquence d'exposition à la substance à l'étude varie en fonction du type d'essai. Dans le Registre, la fréquence d'exposition est indiquée pour les essais d'inhalation, lors d'expositions chez les humains (le cas échéant) ou lorsque des données sur des effets tumorigènes, des effets sur la reproduction ou d'autres données de toxicité à doses multiples sont indiquées (voir § 12, 13 et 15 respectivement).

#### 15. Autres données de toxicité à doses multiples (type de données U).

Les données dans ce champ incluent les résultats des études de toxicité à doses multiples, de durée variable, qui font état d'effets autres que des effets mutagènes, des effets tumorigènes ou des effets sur la reproduction. Le format est similaire à celui utilisé pour l'inscription des données sur les effets tumorigènes (incluant la durée d'exposition), sauf qu'il s'agit ici de doses toxiques plutôt que de doses létales. Les données numériques sur la dose correspondent à la dose cumulative pendant la durée de l'étude. Les plans d'étude les plus courants sont ceux menés sur 13 semaines, 26 semaines, 52 semaines et deux ans. Comme les effets décrits dans ce champ ne sont pas létaux, les CET jouent ici un rôle descriptif important.
Le tableau qui suit présente un résumé des diverses catégories de données de toxicité (para 12 à 15) et précise l'endroit où on les retrouve dans le fichier, ainsi que leur mode d'utilisation.

## **Types de données sur la toxicité**

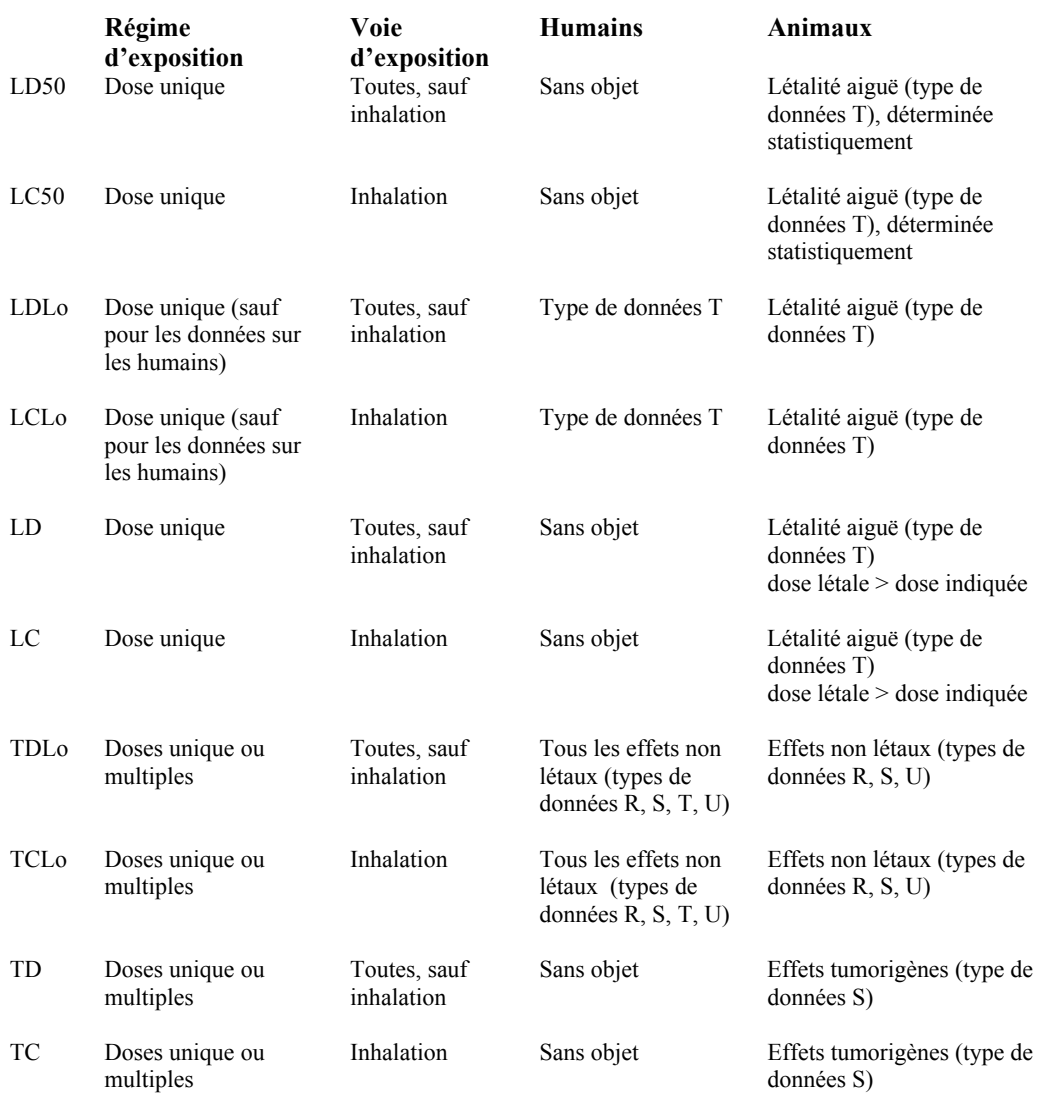

16. Références citées. La dernière entrée, sur chaque ligne de données sur l'irritation, la mutation, les effets sur la reproduction, les effets tumorigènes, la toxicité aiguë et la toxicité à doses multiples, est la référence d'où provient l'information. Toutes les références citées sont du domaine public. Aucun document gouvernemental classifié n'a été utilisé comme source d'information. Un code unique à six caractères (CODEN) est attribué à chaque référence (d'après l'ouvrage « *CODEN for Periodical Titles* de l'*American Society for Testing and Material* » qui identifie les périodiques, les publications en série et les ouvrages publiés par des particuliers). À titre d'exemple, le code

« CNREA8 » est le CODEN de la publication *Cancer Research*, alors que « PCBPBS » est celui de la publication *Pesticide Biochemistry and Physiology*. Lorsqu'il est impossible de trouver le CODEN d'une référence, le code à six caractères inclut alors un astérisque (\*) à la dernière ou aux deux dernières positions, après les quatre ou cinq premières lettres de l'acronyme du titre de la publication. À la suite du CODEN sont indiqués, pour la plupart des entrées, le numéro du volume suivi d'une virgule; le numéro de la première page de l'article, suivi d'une virgule et une entrée à quatre chiffres indiquant l'année de publication. Lorsque la référence citée est un rapport, le numéro du rapport est indiqué. Si l'on fait référence à des études non publiées, le CODEN est formé des trois premières lettres du nom de famille, des initiales des premier et deuxième prénoms et du symbole numéro (#). La date de la lettre d'information est également indiquée. Tous les acronymes CODEN sont énumérés par ordre alphabétique et définis dans le fichier maître des CODEN (voir section C.2).

#### 17. Études (type de données V).

Trois types d'études sont indiquées : (1) les valeurs limites d'exposition  $(TLV^{\circledcirc})$  recommandées par l'*American Conference of Governmental Industrial Hygienists* (ACGIH); (2) les monographies du Centre international de recherche sur le cancer (CIRC) publiées par l'Organisation mondiale de la santé (OMS) des Nations Unies et (3) les études toxicologiques générales.

## a. Valeurs limites d'exposition  $(TLV^{\circledast})$ .

La  $TLV^{\circ}$  est la concentration recommandée par l'ACGIH, à laquelle peuvent être exposés la plupart des travailleurs sans éprouver d'effets nocifs. La TLV<sup>®</sup> peut être exprimée sous forme de moyenne pondérée en fonction du temps (TWA), de limite d'exposition de courte durée (STEL) ou de concentration plafond (CL). La TWA est établie pour une journée de travail normale de 8 heures d'une semaine de travail de 40 heures. La STEL représente la concentration maximale à laquelle les travailleurs peuvent être exposés pendant un maximum de 15 minutes, au plus quatre fois par jour; chaque période d'exposition doit être espacée d'au moins 60 minutes et la TWA quotidienne ne doit pas être dépassée. Enfin, la CL est la concentration qui ne doit jamais être dépassée, même pour un court moment. La mention « skin » (peau) signifie que, même si la concentration dans l'air est inférieure à la valeur limite, une exposition cutanée supplémentaire importante pourrait être dangereuse.

Une ligne distincte pour la  $TLV$ <sup>®</sup> est incluse pour les substances classées par l'ACGIH comme des agents cancérogènes pour les humains (qu'une  $TLV^{\circledast}$  leur ait ou non été attribuée) ou de présumés cancérogènes.

Les valeurs des TLV<sup>®</sup> sont tirées de « DOCUMENTATION OF THE THRESHOLD LIMIT VALUES FOR SUBSTANCES IN WORKWROOM AIR » (6<sup>e</sup> édition, 1990, et éditions annuelles subséquentes). On peut obtenir un exemplaire de la documentation complète sur les  $TLV^{\circledast}$  à l'adresse suivante :

 ACGIH 1330 Kemper Meadow Drive Cincinnati, Ohio 45240 Téléphone : (513) 742-2020; télécopieur : (513) 742-3355

Le lecteur doit se rappeler que les valeurs des  $TLV^{\circledast}$  sont révisées périodiquement. De fait, l'ACGIH publie chaque année un avis des changements prévus (« Notice of Intended Changes ») dans lequel sont indiquées les substances pour lesquelles une première  $TLV^{\circ}$  ou une modification à la  $TLV$ <sup>®</sup> existante sont proposées. Ces valeurs limites proposées sont considérées comme des valeurs provisoires pendant deux ans, après quoi on envisage leur inclusion dans le Registre à titre de  $TLV^{\otimes}$  adoptées. Seules les substances pour lesquelles les  $TLV^{\otimes}$  ont été adoptées, avec documentation finale à l'appui, sont citées dans le Registre.

Certaines TLV<sup>®</sup> recommandées portent sur des catégories de substances, plutôt que sur des composés particuliers. Ces catégories peuvent être basées sur des propriétés physico-chimiques précises, par exemple la solubilité, qui n'ont pu être déterminées pour tous les membres potentiels de la catégorie, d'où la difficulté de déterminer des substances particulières appartenant à la catégorie. Pour toute question concernant les  $TLV^{\circledast}$  indiquées dans le Registre, s'adresser à l'ACGIH; toute erreur doit être portée à l'attention du rédacteur du RTECS<sup>®</sup> dont l'adresse est citée en introduction.

b. Études sur le cancer du CIRC.

Les monographies du Centre international de recherche sur le cancer (CIRC) des Nations Unies passent en revue les données sur les présumés cancérogènes présents dans l'environnement et proposent un résumé des données disponibles, avec référence à l'appui. Ces études citent notamment les synonymes, les propriétés physico-chimiques, les modes et la fréquence d'utilisation de la substance, ainsi que les données biologiques pertinentes à l'évaluation du risque cancérogène pour les humains. Les 66 monographies de la série font une évaluation de quelque 1 000 substances. Il est possible de commander des exemplaires de monographies particulières (en précisant le numéro du volume) auprès du centre de publications de l'OMS, à l'adresse suivante : WHO Publications Centre, U.S.A., 49 Sheridan Avenue, Albany, New York, 12210 (téléphone : 518-436-9686).

L'entrée « IARC CANCER REVIEW » signifie que le comité du CIRC a examiné certaines données sur la cancérogénicité du composé. Le Registre résume la conclusion du comité en trois mots; le premier indique si les données se rapportent aux humains ou aux animaux et les deux autres précisent le niveau de risque cancérogène, selon la définition du CIRC.

Les données sur la cancérogénicité chez les animaux d'expérience sont examinées par le CIRC et classées dans l'une des quatre catégories suivantes.

- Il y a preuve suffisante (« SUFFICIENT EVIDENCE ») de cancérogénicité, lorsqu'on observe une incidence accrue de tumeurs malignes: (1) chez de nombreuses espèces ou souches; (2) dans le cadre d'expériences multiples (de préférence, portant sur différentes voies d'administration ou utilisant diverses doses); ou (3) à un degré inhabituel, pour ce qui est de l'incidence, du siège de la tumeur ou du type de tumeur ou de l'âge au moment de l'apparition de la tumeur. Cette information peut être complétée de données sur la relation dose-effet.
- Il y a preuve limitée (« LIMITED EVIDENCE ») de cancérogénicité, lorsque les données semblent indiquer un effet cancérogène, mais qu'elles sont limitées du fait (1) que l'étude porte sur une seule espèce, souche ou expérience; (2) que les doses sont inadéquates, que la durée d'exposition à la substance est insuffisante, que la période de suivi est insuffisante, que le taux de survie est trop faible, que le nombre d'animaux est trop restreint ou qu'il y a des lacunes dans la déclaration des données; ou (3) que les néoplasmes sont souvent apparus spontanément et qu'ils ont été difficiles à qualifier de malins sur la base uniquement des critères histologiques (p. ex., adénomes et adénocarcinomes du poumon et tumeurs du foie chez certaines souches de souris).
- Il y a preuve insuffisante (« INADEQUATE EVIDENCE ») lorsqu'il est impossible de déterminer si l'étude démontre la présence ou l'absence d'effet cancérogène, à cause de graves lacunes qualitatives ou quantitatives.
- Enfin, il y a absence de preuve (« NO EVIDENCE ») si plusieurs études pertinentes montrent, sous réserve des limites de l'essai, que la substance chimique n'est pas cancérogène.

Il convient de noter que les deux premières catégories (preuve suffisante et preuve limitée) ne font référence qu'à la qualité des données expérimentales qui prouvent l'effet cancérogène des

substances chimiques, et non au pouvoir cancérogène de la substance, ni aux mécanismes en cause. De plus, la classification d'une substance peut être modifiée lorsque de nouvelles données deviennent disponibles.

Les données sur la cancérogénicité provenant d'études sur les humains sont évaluées par le comité du CIRC et classées dans l'un des quatre groupes suivants :

- Une preuve suffisante (« SUFFICIENT EVIDENCE ») de cancérogénicité signifie qu'une relation de cause à effet a été établie entre l'exposition à une substance et le cancer chez les humains.
- Une preuve limitée (« LIMITED EVIDENCE ») de cancérogénicité signifie qu'une relation de cause à effet est plausible, mais que d'autres explications (comme le hasard, le biais ou la présence de variables confusionnelles) n'ont pu être totalement écartées.
- Une preuve insuffisante (« INADEQUATE EVIDENCE »), autant d'effets positifs que négatifs, signifie que l'une des deux conditions suivantes s'applique : (a) il existe peu de données pertinentes ou (b) malgré des preuves d'une relation de causalité, les études disponibles n'excluent pas le hasard, le biais ou les facteurs confusionnels.
- Il y a absence de preuve (« NO EVIDENCE ») lorsque plusieurs études pertinentes ne fournissent aucune preuve de cancérogénicité.

Le CIRC a également publié, en tant que supplément 7, un volume intitulé « Overall Evaluation of Carcinogenicity: An Updating of IARC Monographs Volumes 1 to 42 ». Dans ce supplément et dans les monographies publiées depuis le numéro 43, les produits chimiques sont classés dans l'un des groupes suivants :

- Groupe 1 Le groupe de travail conclut que les substances indiquées sont cancérogènes pour les humains.
- Groupe 2A Le groupe de travail conclut que les substances indiquées sont **probablement** cancérogènes pour les humains.
- Groupe 2B Le groupe de travail conclut que les substances indiquées sont **peut-être** cancérogènes pour les humains.
- Groupe 3 Le groupe de travail conclut que les substances indiquées sont inclassables quant à leur cancérogénicité pour les humains.
- Groupe 4 Le groupe de travail conclut que les substances indiquées sont probablement non cancérogènes pour les humains.

Pour toute substance figurant dans l'un de ces groupes et inscrite dans le RTECS<sup>®</sup>, la classification est indiquée dans le champ de données « Review » (études), immédiatement après les lignes consacrées aux monographies du CIRC.

Ces études sur le cancer ne traduisent que les conclusions auxquelles en sont arrivés les comités du CIRC, sur la base des données disponibles pour leurs évaluations. Il peut donc arriver que la classification du CIRC et les données inscrites sur les lignes de données sur les effets tumorigènes ne concordent pas (voir § 13). Il est possible également que le CIRC décide de revoir des données déjà examinées, à la lumière de nouvelles informations. Le cas échéant, plusieurs lignes de données consacrées aux études du CIRC seront incluses pour la substance, chaque ligne incluant un renvoi au volume approprié du CIRC.

#### c. Études toxicologiques.

L'entrée « TOXICOLOGY REVIEWS » signifie que l'article cité a été recensé dans la littérature. Chaque étude est identifiée par son CODEN. Ces articles traitent d'un ou de plusieurs aspects de la toxicologie de la substance, ou de la catégorie générale à laquelle elle appartient. La plupart de ces références ne contiennent pas de données précises sur la dose qui pourraient être citées dans le Registre. Elles renferment cependant des renseignements utiles sur la toxicité de la substance ou du groupe de substances apparentées. Il convient toutefois de préciser que la portée de la discussion varie considérablement d'un article à un autre. Certains articles présenteront une description détaillée et complète de la toxicité d'une substance; d'autres porteront sur un seul aspect de la toxicité (p. ex., effet sur le développement du fœtus ou concentrations dans les liquides organiques ou les tissus ayant causé un empoisonnement); d'autres encore peuvent se limiter à citer la substance dans le cadre d'une discussion générale sur la toxicité d'une catégorie de composés.

18. Normes et réglementation (type de données W).

Cette section contient des données qui indiquent que la substance est réglementée par un organisme du gouvernement des États-Unis (le DOT, l'EPA, le MSHA ou l'OSHA), ou que des limites d'exposition professionnelle (OEL) ont été établies à l'égard de cette substance par d'autres pays. DOT désigne les substances dont l'expédition est réglementée par le ministère américain des Transports. EPA s'entend des substances réglementées en vertu de la *Federal Insecticide, Fungicide and Rodenticide Act* (FIFRA) de *l'Environmental Protection Agency* des États-Unis, tandis que MSHA fait référence aux normes qui ont été promulguées par la *Mine and Safety Health Administration* des États-Unis, en vertu de la sous-partie D, article 56, de la *Federal Mine Safety and Health Act* de 1977, et qui sont codifiées dans le CFR 30 (article 56.001). OSHA désigne les normes adoptées en vertu de l'article 6 de l'*Occupational Safety and Health Act* de 1970, lesquelles normes ont été codifiées dans le *Code of Federal Regulations* (CFR), partie 29 et sont qualifiées de limites d'exposition admissibles (PEL). Enfin, les OEL s'entendent des limites d'exposition professionnelle publiées par divers pays à travers le monde.

Toutes les normes et tous les règlements des États-Unis sont cités dans le *Federal Register* (FR) approprié ou le *Code of Federal Regulations* (CFR). En raison des fréquentes modifications qui sont apportées à la réglementation fédérale et des contestations qu'elle soulève, il est recommandé de contacter l'organisme responsable pour être informé des normes courantes qui s'appliquent à une substance particulière. L'omission d'une substance du Registre, ou l'absence de note réglementaire, ne signifie pas que la substance n'est pas assujettie à la réglementation.

a. Les règlements du DOT (et parfois de l'Organisation maritime internationale – IMO) sont désignés par l'entrée « DOT » ou « IMO », suivie (a) de la classe de risques et (b) de la ou des étiquettes requises. Sauf dans le cas de certaines expéditions destinées à l'importation et à l'exportation, personne n'est autorisé à offrir ou à accepter une matière dangereuse, telle que définie dans le *Code of Federal Regulations* (titre 49), en vue de son transport à des fins commerciales à l'intérieur des États-Unis, à moins que la matière ne soit dûment classée, désignée, emballée, marquée et étiquetée et qu'elle respecte les conditions d'expédition définies dans le CFR 49, parties 100 à 189. Aux fins du transport, une matière dangereuse s'entend d'une substance ou d'un matériel qui, de l'avis du *Secretary of Transport*, peut présenter un risque inacceptable pour la santé, la sécurité ou les biens durant son transport commercial, et qui a été ainsi désigné.

Des définitions particulières correspondent à chaque classe de risques citée dans le CFR 49; le DOT se réserve toutefois le droit de réglementer des substances, même si elles ne répondent pas à ces définitions. Les catégories fondamentales de matières dangereuses incluent les gaz comprimés, les matières inflammables, les comburants, les matières corrosives, les explosifs, les matières radioactives et les poisons. Même si une substance ne peut être identifiée que par une seule classe de risques, d'autres risques peuvent être indiqués par l'ajout d'étiquettes ou autres conventions définies par le DOT.

Il est donc essentiel de connaître la classe de risques d'une substance et d'utiliser l'étiquette appropriée. En général, une substance qui répond à la définition de poison du DOT doit toujours être étiquetée ainsi, sans égard aux autres exigences d'étiquetage, afin d'assurer que la norme qui interdit d'expédier des poisons avec des produits alimentaires soit respectée.

Des appellations réglementaires ont été désignées pour l'expédition des matières dangereuses qui figurent dans le CFR 49. Comme il existe un grand nombre d'appellations non techniques ou que certaines matières sont désignées par des appellations archaïques, il est nécessaire d'indiquer les appellations réglementaires du DOT. Les appellations réglementaires approuvées par le DOT sont incluses à titre de synonymes du nom principal et sont identifiées par l'ajout du code (« DOT ») à la suite du nom.

Les substances qui ne sont pas désignées dans le CFR 49 et qui ne figurent pas dans le Registre ne sont pas nécessairement soustraites à la réglementation du DOT. Le Registre ne contient que les substances clairement inscrites dans le CFR 49. Les noms génériques ou les descriptions générales, du genre « insecticide, liquide », ne sont pas inclus dans le Registre. Il est de la responsabilité de l'expéditeur de déterminer la bonne classification pour le transport des marchandises qui ne sont pas nommément désignées dans le CFR 49.

b. Les normes de la FIFRA (EPA) stipulent que les pesticides doivent faire l'objet d'une homologation ou d'une nouvelle homologation en vertu de la *Federal Insecticide, Fungicide and Rodenticide Act* et ses modifications. Ces modifications ont été publiées en quatre parties, représentant quatre listes de pesticides : (a) *Federal Register* 54(35), p. 7740, 22 février 1989; (b) *Federal Register* 54(100), p. 22706, 25 mars 1989; (c) *Federal Register* 54(140), p. 30848, 24 juillet 1989 et (d) *Federal Register* 54(204), p. 4388, 24 octobre 1989.

c. Les normes relatives aux contaminants atmosphériques de la MSHA sont désignées par l'entrée « air », suivie de « MSHASTANDARD ». Les normes qui s'appliquent aux mines de charbon sont définies dans la sous-partie D, article 56.0001, du CFR 30, comme suit : L'exposition aux contaminants atmosphériques (calculée en fonction de la moyenne pondérée dans le temps) ne doit pas excéder les valeurs limites adoptées par l'*American Conference of Governmental Industrial Hygienists*, telles que définies et expliquées dans l'édition de 1972 de la publication de

l'ACGIH intitulée « TLV<sup>®</sup> Threshold Limit Values for Chemical Substances in Workroom Air », p. 1 à 54. Les normes relatives aux mines métalliques et non métalliques ont été adoptées selon un protocole similaire, d'après l'édition de 1973 de «  $TLV^{\circ}$  Threshold Limit Values for Chemical Substances in Workroom Air ». Enfin, dans le cas des substances dont la  $TLV^{\circledast}$  a été modifiée en 1973, les normes relatives à la contamination atmosphérique diffèrent selon qu'il s'agit de mines de charbon ou de mines métalliques et non métalliques. Donc, ces substances comporteront deux lignes dans le RTECS<sup>®</sup>, soit (1) une ligne correspondant à la norme de la MSHA pour les mines de charbon et (2) une ligne définissant la norme de la MSHA pour les mines métalliques et non métalliques.

d . Les normes de l'OSHA, relatives à la contamination atmosphérique, sont désignées par l'entrée « OSHA PEL » (limite d'exposition admissible), ces limites étant extraites des quatre sections (tableaux) du CFR 29 suivantes :

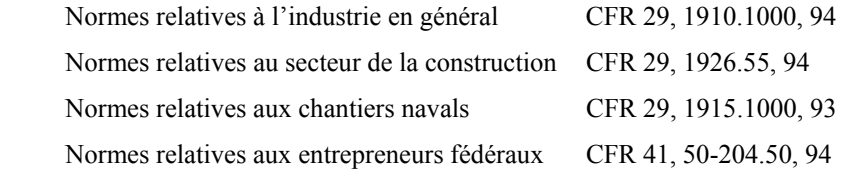

La PEL peut être décrite plus en détail, par une ou plusieurs des mentions suivantes : « 8-hour TWA » (moyenne pondérée sur 8 heures); « STEL » (limite d'exposition de courte durée) ou « CL » (concentration plafond). La TWA fait référence à l'exposition aérogène qui ne doit pas être dépassée, durant tout quart de travail de 8 heures d'une semaine de travail de 40 heures. La STEL est la valeur d'exposition moyenne pondérée sur 15 minutes, qui ne doit à aucun moment être dépassée durant la journée de travail. Une période de temps autre que 15 minutes peut être indiquée entre parenthèses, à la suite de la mention « STEL ». Enfin, la CL est la valeur qui ne doit jamais être dépassée durant le quart de travail. La mention « skin » (peau), indiquée à la suite de la PEL, signifie que, même si la concentration dans l'air est inférieure à la PEL, une exposition cutanée supplémentaire importante à cette substance pourrait être dangereuse; l'utilisation d'équipement de protection individuelle, de mesures d'ingénierie ou de pratiques de travail est donc nécessaire. (Une autre désignation est utilisée pour les substances inscrites au tableau Z-2 : il s'agit de la mention « PK », qui fait référence à la concentration maximale acceptable, au-delà de la concentration plafond.)

Certaines expositions en milieu de travail mettent en présence plus d'un contaminant. La réglementation de l'OSHA prévoit l'abaissement des valeurs des PEL, en cas d'effets additifs ou synergiques sur la santé.

Les mentions « OSHA Cancer Hazard » (risque cancérogène selon l'OSHA) et « OSHA Suspect Cancer Agent » (cancérogène présumé selon l'OSHA) peuvent apparaître sur une ligne de données subséquente, pour certaines substances réglementées par l'OSHA comme cancérogènes.

Le lecteur est prié de noter que certaines PEL établies par l'OSHA s'appliquent à des catégories de composés, et non à des substances particulières. Ces catégories peuvent être basées sur certaines propriétés physico-chimiques qui n'ont pas été clairement définies pour chaque membre de la catégorie. Pour toute question concernant les PEL de l'OSHA, contacter l'OSHA à l'adresse suivante :

 OSHA Office of Public Affairs Room N-3647 Department of Labor 200 Constitution Avenue, NW Washington, D.C. 20210 Téléphone : (202) 219-8151

e. Limites internationales d'exposition professionnelle (OEL). L'usage du RTECS<sup>®</sup> s'est largement répandu à travers le monde au cours des dernières années. Aussi, afin d'accroître la pertinence du RTECS<sup>®</sup> pour la communauté scientifique internationale (qui alimente le Registre), les OEL de nombreux pays ont été recueillies, compilées et ajoutées au Registre en 1993, et elles ont été mises à jour en 1996. La liste qui suit indique les pays dont les normes sont incluses et la source d'où proviennent les valeurs des OEL.

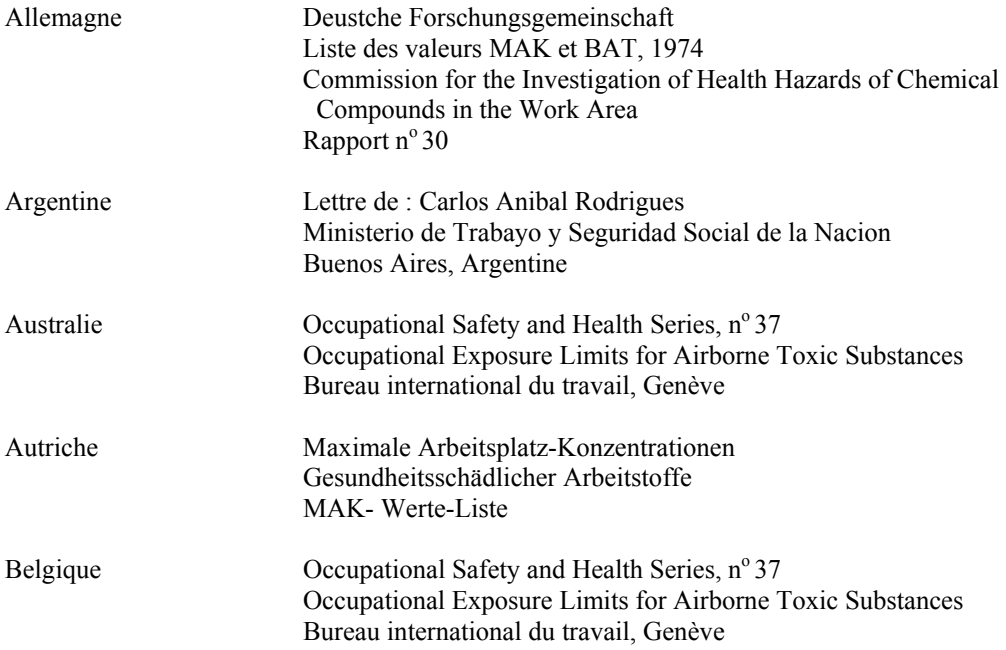

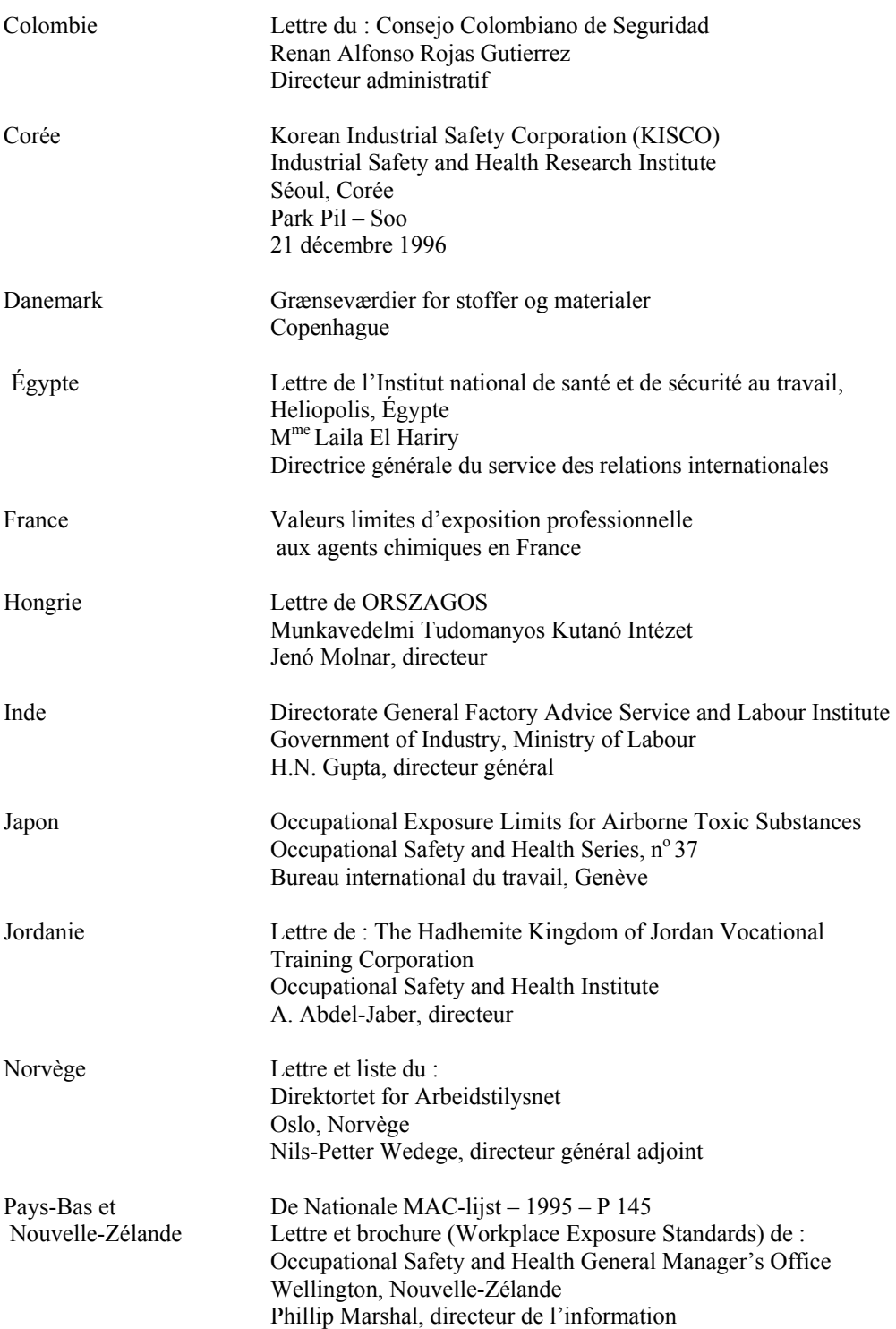

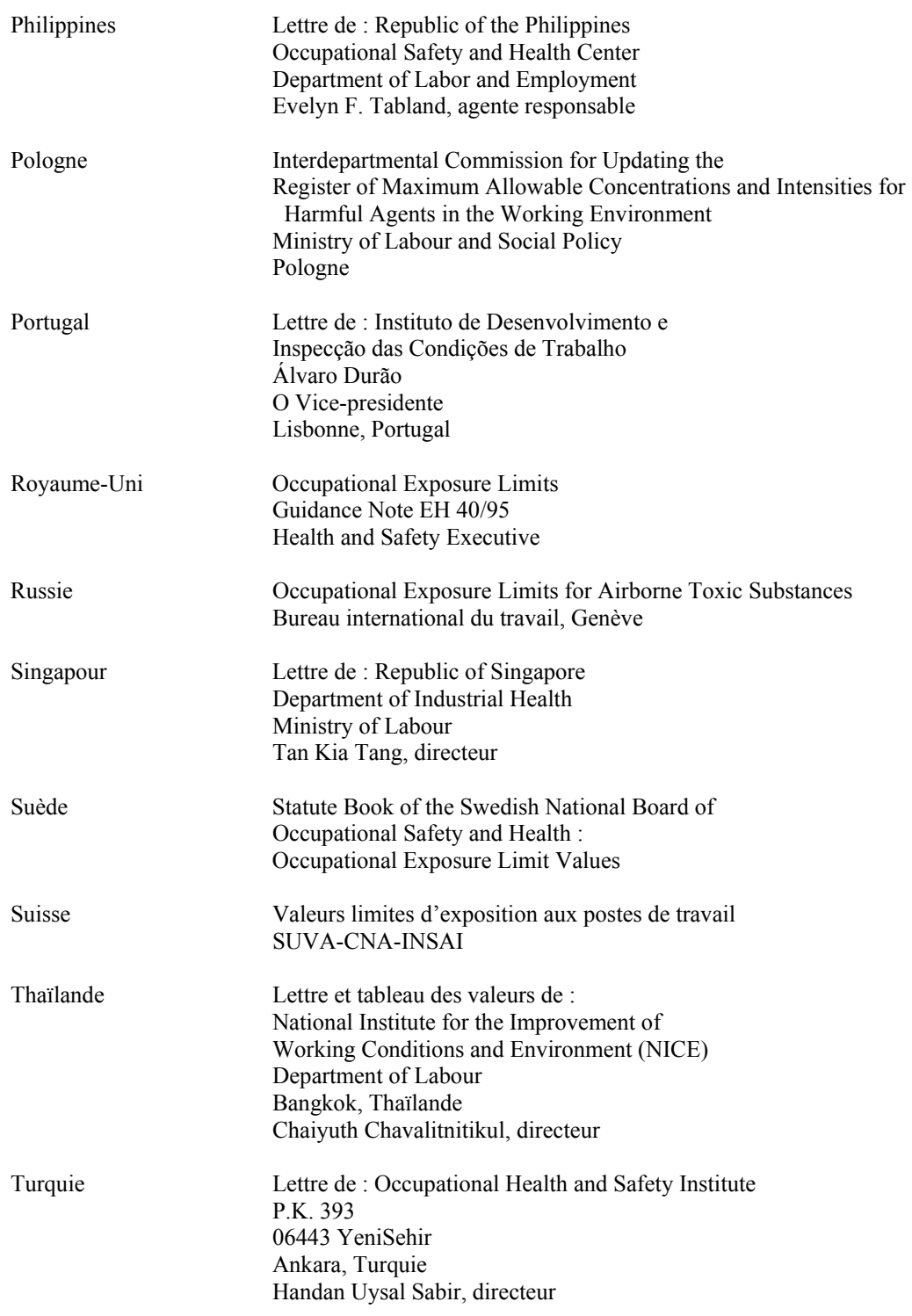

19. Données sur les programmes d'élaboration des normes et de surveillance du NIOSH (type de données X).

Cette section renferme des données provenant de deux sphères d'activité du NIOSH. Les programmes d'élaboration des normes déterminent les niveaux d'exposition recommandés (REL); dans le cadre du programme de surveillance, deux enquêtes nationales ont été menées en milieu de travail et certaines conclusions de ces enquêtes sont indiquées dans le champ de données « X ».

a. Niveau d'exposition recommandé (REL) du NIOSH. Cette section indique qu'un niveau d'exposition professionnelle recommandé a été publié par le NIOSH. Les REL peuvent être publiés dans divers types de documents, par exemple les documents relatifs aux critères, les *Current Intelligence Bulletins* (bulletins d'actualités), les études sur des dangers particuliers, les évaluations des risques professionnels et les lignes directrices techniques. De plus, le NIOHS publie périodiquement les déclarations faites devant divers comités du Congrès et lors des audiences réglementaires convoquées par l'OSHA et le MSHA. Les témoignages présentés sont toujours accompagnés de la politique courante du NIOSH à l'égard du risque en question. La publication 92-100 du DHHS (NIOSH) présente un résumé des recommandations du NIOSH.

## **Enquêtes**

b. Données des enquêtes sur l'exposition professionnelle du NIOSH. Les lignes de données sur les enquêtes menées par le NIOHS (NOHS, 1974 ou NOES, 1983) signifient qu'une, ou les deux, bases de données compilées à la suite des enquêtes nationales menées auprès des industries aux États-Unis contiennent des données sur des risques d'exposition professionnelle à la substance. La première enquête, la *National Occupational Hazard Survey* (NOHS), a été réalisée de février 1972 à juin 1974; la deuxième (*National Occupational Exposure Survey* - NOES) a été menée de novembre 1980 à mai 1983. Ces deux enquêtes avaient pour but d'établir un lien entre, d'une part, l'exposition potentielle à divers agents (chimiques, physiques et biologiques) et, d'autre part, le type d'industrie, la profession et les installations particulières examinées.

Pour les deux enquêtes, l'échantillon des installations visées a été conçu de manière à pouvoir établir des projections à l'échelle nationale, à partir des résultats de l'enquête. Il est ainsi possible d'estimer le nombre total de personnes susceptibles d'être exposées à une substance particulière. Parmi les autres données pouvant être établies à partir de chaque enquête, mentionnons le nombre réel d'industries, de professions ou d'installations dans lesquels un agent particulier a été observé. Les données sur l'exposition professionnelle présentées dans ce champ comportent toutefois plusieurs limites, qui font que l'interprétation et l'utilisation subséquente de ces données doivent se faire avec prudence et sous certaines réserves.

- Les données sur l'exposition professionnelle de chaque enquête sont représentatives du milieu de travail au moment où l'enquête a été réalisée. Or ces données datent de plus en plus et deviennent moins représentatives de la situation actuelle.
- Les données des deux enquêtes ont été recueillies par des techniques d'observation. Aucune mesure précise n'a été faite des taux de contaminants chimiques ou biologiques présents dans l'environnement ou des niveaux de risque physique.
- Aucune de ces enquêtes n'a porté sur l'industrie minière ou agricole. De plus, les régions rurales ont été exclues de l'univers de la NOHS, alors que la NOES n'a porté sur aucune administration fédérale, locale ou des États et exclut également les secteurs des finances, de l'immobilier et du commerce de détail.
- Les données sur l'exposition sont provisoires. Dans les deux enquêtes, la majorité (environ 70 %) des données sur l'exposition ont été recueillies en fonction de l'appellation commerciale du produit. Les fabricants de ces produits ont par la suite été contactés pour obtenir des renseignements détaillés, et ces données ont été ajoutées aux bases de données respectives.

Les paramètres de base des deux enquêtes sont définis ci-après :

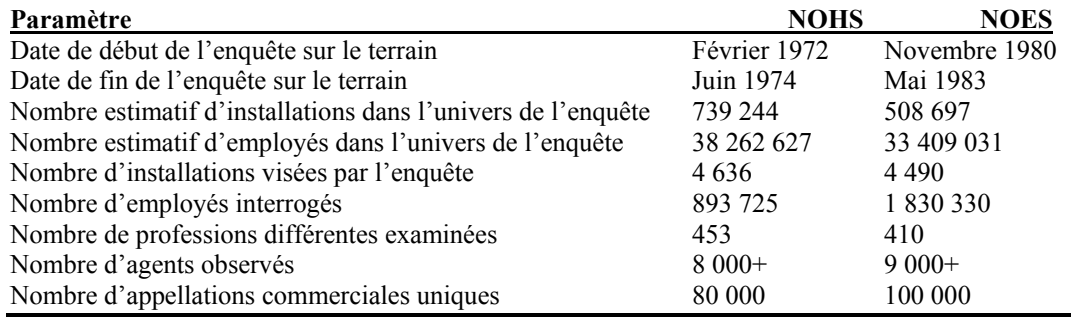

Les paragraphes qui suivent décrivent les données inscrites sur les lignes correspondant aux résultats des enquêtes pour chaque substance, ainsi que les abréviations utilisées.

CODE DE RISQUE (HZD) – identificateur à cinq positions utilisé exclusivement par le NIOSH, pour la recherche et l'extraction de données de l'une des deux bases de données d'enquête.

NOMBRE D'INDUSTRIES (NIS) – nombre d'industries, telles que définies par les codes à quatre chiffres de la classification type des industries (SIC), dans lesquelles l'agent a été observé.

NOMBRE TOTAL D'INSTALLATIONS (TNF) – nombre estimatif total (à l'échelle nationale) d'installations dans lesquelles l'agent est présumé présent.

NOMBRE DE PROFESSIONS (NOS) – nombre de professions, telles que définies par les codes des professions du *Bureau of the Census*, dans lesquelles l'agent a été observé.

NOMBRE TOTAL D'EMPLOYÉS (TNE) - nombre estimatif total (à l'échelle nationale) d'employés présumés avoir été exposés à l'agent.

NOMBRE TOTAL D'EMPLOYÉES (TFE)\* -- nombre estimatif total (à l'échelle nationale) d'employés de sexe féminin, susceptibles d'avoir été exposées à l'agent.

\**Nota* : Ces données ne sont disponibles que pour la NOES.

Pour toute question précise concernant les données d'enquêtes inscrites dans le Registre, contacter :

 NIOSH Surveillance Branch, Hazard Section Mail Stop R-194676 Columbia Parkway Cincinnati, Ohio 45226 Télécopieur : (513) 841-4489

Les rapports techniques suivants du NIOSH fournissent une description détaillée des enquêtes et des bases de données constituées à partir des résultats obtenus.

 Survey Manual (NOHS) Publication  $n^{\circ}$  74-127 (1974) du DHEW (NIOSH) Disponible auprès du *National Technical Information Service* (NTIS) No d'article PB 274241

 Data Editing and Database Development (NOHS) Publication nº 77-213 (1977) du DHEW (NIOSH) Disponible auprès du *National Technical Information Service* (NTIS) No d'article PB 274819

 Survey Analysis and Supplemental Table (NOHS) Publication n° 78-114 (1977) du DHEW (NIOSH) Disponible auprès du *National Technical Information Service* (NTIS) No d'article PB 82-229881

 Survey Manual (NOES)\* Publication n° 88-106 (1987) du DHHS (NIOSH)

 Sampling Methodology (NOES)\* Publication nº 89-102 (1989) du DHHS (NIOSH)

 Analysis of Management Interview Responses (NOES)\* Publication n° 89-103 (1989) du DHHS (NIOSH)

\*Disponible jusqu'à épuisement des stocks auprès du : NIOSH Publications Office 4676 Columbia Parkway Cincinnati Ohio 45226 Télécopieur : (513) 533-8573

#### 20. Lignes d'état (type de données Y).

Cette section renseigne sur les activités menées par divers organismes gouvernementaux, à l'égard de la substance. Des lignes d'état sont actuellement incluses pour l'ATSDR, l'EPA, le NIOSH, le NTP et l'OSHA

a. En vertu de la *Superfund Amendments and Reauthorization Act* (SARA) de 1986, l'*Agency for Toxic Substances and Disease Registry* (ATSDR) est tenu de préparer des profils toxicologiques des substances dangereuses qui présentent les plus grands risques pour la santé humaine, selon l'ATSDR et l'*Environmental Protection Agency* (EPA). Chaque profil doit caractériser les effets toxicologiques et les effets nocifs sur la santé de la substance dangereuse à laquelle il est fait référence. Les profils actuellement disponibles sont indiqués dans le champ « status » de l'enregistrement du produit chimique correspondant. Y figure également le numéro d'article (« stock number) du NTIS de chaque profil.

b. Des lignes d'état faisant référence à l'EPA sont incluses pour cinq portions de la *Toxic Substances Control Act* (TSCA), Public Law 94-469, soit pour le paragraphe 8(a) qui porte sur les données relatives aux évaluations préalables; le paragraphe 8(b) sur l'inventaire des produits chimiques; le paragraphe 8(d) sur les études sur la santé et la sécurité; le paragraphe 8(e) qui a trait aux données sur les risques importants et, enfin, la base de données TSCATS (essais exigés aux termes de la TSCA). D'autres lignes d'état apparaissent également pour deux autres programmes de l'EPA – les programmes GENE-TOX et IRIS.

La mention de l'inventaire de la TSCA signifie que la substance figure dans l'inventaire des produits chimiques qui a été préparé en 1986 par l'EPA, conformément aux dispositions du paragraphe 8(b) de la TSCA. Les substances inscrites incluent celles qui sont produites ou qui sont importées aux États-Unis à des fins commerciales. Le lecteur est prié de noter toutefois que les substances déjà réglementées par l'EPA en vertu de la FIFRA, ou par la *Food and Drug Administration* (FDA) en vertu de la *Food, Drug and Cosmetic Act* et ses modifications, ne figurent pas dans l'inventaire de la TSCA. De même, l'alcool, le tabac et les substances explosives ne sont pas réglementés par la TSCA. Pour une définition précise des exigences en matière de réglementation, il est recommandé de consulter les règlements d'application de la TSCA. Environ 80 % des substances chimiques du RTECS<sup>®</sup> sont inscrites dans l'inventaire de la TSCA.

La ligne d'état sur les évaluations préalables indique que l'EPA a promulgué à la fois une règle finale et une règle provisoire, en vertu du paragraphe 8(a) de la TSCA qui porte sur la déclaration et la conservation des données. Cette dernière règle stipule que les fabricants de produits chimiques et aussi, dans certains cas, les transformateurs et les importateurs, doivent présenter à l'EPA un rapport sur la production de quelque 250 produits chimiques et sur l'exposition à ces produits. Cette ligne d'état inclut un renvoi au numéro du *Federal Register* (vol. 47, p. 26992, juin 1982) dans lequel figure cette règle; cette référence doit être consultée pour obtenir une explication complète de la règle. La règle provisoire (*Federal Register*, vol. 47, p. 27009, 22 juin 1982) porte sur 350 autres produits chimiques auxquels s'appliqueraient des exigences similaires en matière de rapports.

En vertu du paragraphe 8(d) de la TSCA, les fabricants, les importateurs ou les transformateurs d'une substance visée par l'administrateur de l'EPA doivent soumettre des listes et des copies des études non publiées sur la santé et la sécurité qui se rapportent à cette substance. Les substances prescrites incluent les substances chimiques sélectionnées en vue des essais exigés à l'article 4 de la TSCA, ainsi que d'autres substances chimiques jugées préoccupantes par l'EPA, aux termes de la TSCA. Une étude sur la santé et la sécurité s'entend au sens large et peut inclure, non seulement les études officielles, mais également d'autres types de données portant sur les effets sur la santé et l'environnement, y compris les données pertinentes sur la surveillance et l'exposition.

Une ligne d'état sur les risques importants signifie que l'EPA a reçu et passé en revue les renseignements exigés en vertu du paragraphe 8(e) de la TSCA, selon lequel quiconque obtient des renseignements qui appuient, de façon raisonnable, la conclusion voulant que la substance présente un risque important de dommage pour la santé humaine ou l'environnement doit en informer l'EPA dans les 15 jours qui suivent. L'EPA examine ces avis, puis prépare une évaluation initiale qui contient, s'il y a lieu, des questions de suivi à l'intention de la personne ayant soumis l'avis, un

renvoi à d'autres organismes, ainsi que les décisions, soit d'inscrire la substance parmi les produits chimiques visés par les exigences en matière de rapports (article 8), soit d'entreprendre à l'égard de cette substance une évaluation officielle des risques. Les avis et les évaluations initiales sont conservés à la Public Reading Room, 447 East Tower, Waterside Mall, 401 M Street, SW. Washington, D.C. 20460. Les personnes qui désirent obtenir copie de ces avis peuvent écrire à l'organisme suivant : EPA Freedom of Information Office (A-101), Washington, D.C. 20460. Des frais de reproduction seront exigés. Il convient de souligner qu'un grand nombre des avis soumis en vertu du paragraphe 8(e) représentent la première évaluation d'une situation ou de données que fait une entreprise, pour se conformer à l'obligation de produire un avis dans les 15 jours suivant l'obtention d'information. L'EPA publie ses évaluations de ces avis, afin que l'information exigée en vertu du paragraphe 8(e) soit largement diffusée, et ce dans une forme qui soit compréhensible par le grand public.

La base de données TSCATS a été constituée, afin que le public puisse avoir accès aux données d'essai non publiées qui sont soumises à l'EPA. Essai s'entend ici au sens large et inclut les études de cas, les incidents épisodiques (comme les déversements) et les essais formels. La recherche dans la base de données (sauf dans la version sur microfiches) peut se faire en fonction du nom précis du produit chimique ou du type d'études, lesquelles études sont répertoriées sous trois thèmes généraux : effets sur la santé, effets sur l'environnement et devenir dans l'environnement. D'autres termes d'indexation normalisés sont utilisés pour décrire le protocole expérimental et les observations. Les enregistrements incluent également les données nécessaires pour retracer le document d'origine et précisent le nom de l'organisme qui a présenté les données et la raison pour laquelle ces données ont été soumises. La base de données est mise à jour sur une base trimestrielle, sur bande magnétique, et le public peut y avoir accès par l'entremise du NTIS. Il est également possible d'obtenir des copies sur microfiches des documents non publiés cités dans la base de données TSCATS, là encore par l'entremise du NTIS.

GENE-TOX : La ligne d'état sur le programme de toxicologie génétique indique que la substance a été citée dans la littérature à cause de ses effets génétiques potentiels. Le protocole d'essai décrit dans la littérature est évalué par un comité d'experts sur les mutations de l'EPA, et les effets (positifs ou négatifs) de la substance sont évalués et déclarés. Pour plus de renseignements sur ce programme, s'adresser à : GENE-TOX Program, EPA, 401 M Street SW, TS796, Washington, D.C. 20460, [téléphone : (202) 260-1513)].

IRIS : Le système IRIS (*Integrated Risk Information System*) est la base de données en ligne de l'EPA, qui contient des données sur l'évaluation sommaire des risques pour la santé et des données réglementaires sur les substances chimiques. Le système IRIS vise principalement à établir des

valeurs repères à l'intention des évaluateurs des risques et des décideurs de l'EPA, pour appuyer les décisions de l'EPA en matière de gestion des risques. Le personnel et les entrepreneurs de l'EPA doivent se baser sur les données sur les risques contenues dans la base IRIS, pour les substances chimiques qui y figurent. À moins d'indication contraire, les données dans la base IRIS ont été examinées et établies par consensus, par des groupes d'étude composés de scientifiques de l'EPA qui possèdent une vaste expérience de l'évaluation des risques. L'information dans la base IRIS reflète donc un consensus parmi des spécialistes de l'EPA.

c. Des lignes d'état du NIOSH sont incluses pour les substances pour lesquelles une ou plusieurs méthodes analytiques ont été définies par le NIOSH, ou pour les substances pour lesquelles le NIOHS a publié un bulletin d'actualités [*Current Intelligence Bulletin* (CIB)]. Le RTECS<sup>®</sup> inclut également les produits chimiques qui figurent dans la quatrième édition du *NIOSH Manual of Analytical Methods* (NMAM); les méthodes d'échantillonnage et de mesure définies dans cette quatrième édition consistent en des révisions et des compléments apportés aux méthodes définies dans les éditions précédentes.

d. Le fichier du RTECS<sup>®</sup> contient deux types de lignes d'état qui font référence au *National Toxicology Program* (NTP). Le premier indique que la substance a fait, ou fait actuellement, l'objet d'essais en vertu du *Carcinogenesis Testing Program*. Avant juillet 1980, ces entrées étaient désignées dans le Registre comme les lignes d'état du National Cancer Institute (NCI). Depuis, le *Carcinogenesis Testing Program* du NCI a été intégré au NTP, et les lignes d'état ont été modifiées en conséquence. Les différentes mentions suivantes sont utilisées pour refléter la situation actuelle, relativement à l'analyse du composé : désigné pour des essais; sélectionné pour des essais; actuellement soumis à des essais ou essais complétés. Ces mentions sont mises à jour à mesure que progressent les essais biologiques. Le fait qu'un composé chimique soit sélectionné pour un essai biologique ne signifie pas nécessairement que cette substance soit cancérogène. De plus, un composé qui a été choisi et même inscrit pour des essais peut être retiré du programme en tout temps, durant les essais ou avant le début des essais. La sélection initiale est citée dans le Registre mais est supprimée lorsque le composé est retiré du programme d'essais. Il est donc important que le lecteur consulte ces lignes d'état pour être informé de tout changement. La conduite de l'essai biologique proprement dit requiert habituellement deux ans et demi; à cela s'ajoute une autre année pour la préparation du rapport final. Lorsque le rapport est publié, le numéro du rapport et les résultats obtenus sont indiqués et, s'il y a lieu, des lignes de données particulières sur les effets tumorigènes (voir § 10) sont incluses. En juin 1983, le NTP a adopté cinq catégories qui sont utilisées dans les rapports techniques pour l'interprétation des conclusions. Les mentions inscrites dans le Registre, sur les lignes d'état désignant le NTP, sont basées sur ces mêmes cinq catégories,

lesquelles varient en fonction de la rigueur des données expérimentales et se définissent comme suit :

La mention « CLEAR EVIDENCE » (preuves manifestes) de cancérogénicité s'applique aux études montrant une incidence accrue de néoplasmes malins associée à un produit chimique, une incidence nettement plus élevée de néoplasmes bénins ou une incidence accrue de néoplasmes malins et bénins à chaque augmentation de la dose.

La mention « SOME EVIDENCE » (preuves limitées) de cancérogénicité s'applique aux études qui montrent une incidence accrue de néoplasmes bénins associée à un produit chimique, une hausse marginale de néoplasmes dans plusieurs organes ou tissus ou une légère augmentation de néoplasmes malins ou bénins rares.

La mention « EQUIVOCAL EVIDENCE » (preuves ambiguës) de cancérogénicité s'applique aux études montrant une hausse marginale de néoplasmes associée à un produit chimique.

La mention « NO EVIDENCE » (aucune preuve) de cancérogénicité s'applique aux études qui n'indiquent aucune augmentation de néoplasmes malins ou bénins, associée à des produits chimiques.

La mention « INADEQUATE STUDY » (études non valables) de cancérogénicité signifie qu'en raison d'importantes lacunes qualitatives ou quantitatives les études ne peuvent être qualifiées d'études valables pour démontrer l'absence ou la présence d'un effet cancérogène.

Il arrive que le rapport final de certains essais biologiques ne puisse être publié parce que les données sont insuffisantes; le cas échéant, une note à cet effet est inscrite dans le Registre. Le NTP peut également déterminer que certaines substances doivent faire l'objet d'une nouvelle analyse, après la fin du premier essai biologique et la publication du rapport final. Ces études supplémentaires sont indiquées sur une ligne d'état distincte du NTP. Certains des premiers essais menés par le NCI ne respectaient pas les rigoureux protocoles expérimentaux aujourd'hui en usage. Les résultats de ces études n'ont pas été publiés en tant que rapports d'études du NCI, mais sont plutôt cités comme articles de revues scientifiques. Ces résultats sont désignés, sur les lignes d'état du NTP, par la mention « studies » (études) plutôt que « bioassays » (essais biologiques), en précisant le périodique dont ils sont extraits. Pour plus de renseignements sur le *Carcinogenesis Testing Program* ou sur l'état d'une substance particulière actuellement à l'étude, ou pour encore obtenir un exemplaire d'un rapport d'analyse final, s'adresser à : Central Data Management, Mail

Drop E1-02, NIEHS, P.O. Box 12233, Research Triangle Park, North Carolina 27709 [téléphone : (919) 541-3991].

Le deuxième type de ligne de données représentant le NTP indique que la substance figure dans le « *NTP Biennial Report on Carcinogens* ». Cette liste cumulative est publiée conformément à la Public Law 95-622, qui stipule que le *Secretary of Health and Human Services* doit publier un rapport bisannuel contenant ... une liste des substances (i) qu'on sait cancérogènes ou qu'il est raisonnable de présumer cancérogènes et (ii) auxquelles un nombre significatif de personnes résidant aux États-Unis sont exposées... Ce rapport inclut, pour chacune des 198 substances chimiques, une description de la substance et un bref résumé des données scientifiques justifiant l'inclusion de la substance dans le rapport. Ces données sont immédiatement suivies de renseignements sur les activités réglementaires menées par les organismes fédéraux qui participent au NTP. Pour plus d'information concernant le rapport, s'adresser au Environmental Health Information Service (EHIS), National Toxicology Program, P.O. Box 12233, Research Triangle Park, North Carolina 27709 [téléphone : (919) 541-3841].

e. Ligne d'état de l'OSHA : La ligne d'état de l'OSHA, qui figure actuellement dans le RTECS<sup>®</sup>, signifie qu'une ou plusieurs méthodes analytiques éprouvées ont été mises au point par l'OSHA à l'égard du produit chimique en question, et que ces méthodes sont définies dans le *Manual of Analytical Methods* de l'OSHA. Ce manuel à feuillets mobiles peut être commandé auprès de l'*American Conference for Governmental Industrial Hygienists* (ACGIH), au (513) 742- 2020 (*OSHA Manual of Analytical Methods: Inorganic Methods* (ID-101 à ID-210), numéro de publication 4545; *Organic Methods* (n<sup>o</sup> 1-80), numéro de publication 4542; *Organic Methods Supplement* (n<sup>o</sup> 55-80), numéro de publication 4544).

## **TABLEAU 1. ABRÉVIATIONS DU RTECS**®

![](_page_57_Picture_323.jpeg)

# **TABLEAU 1. ABRÉVIATIONS DU RTECS**® (suite)

![](_page_58_Picture_320.jpeg)

![](_page_58_Picture_321.jpeg)

![](_page_59_Picture_78.jpeg)

Positions 2 et 3 - Codes des dommages, à deux chiffres

Chacune des rubriques principales qui suivent correspond à un des organes, tissu ou système fonctionnel défini à la position 1.

## A. CERVEAU ET MÉNINGES

- 01 Altérations des méninges
- 02 Modifications du liquide céphalo-rachidien
- 03 Élévation de la pression intracrânienne
- 04 Changements dans la circulation (hémorragie, thrombose, etc.)
- 05 Encéphalite
- 06 Démyélinisation
- 10 Modifications de l'EEG de surface
- 11 Enregistrements d'aires précises du SNC
- 30 Autres changements dégénératifs
- 60 Tumeurs
- 70 Modification du poids du cerveau

## B. MOELLE ÉPINIÈRE

- 01 Altérations des méninges
- 02 Changements circulatoires
- 03 Changements inflammatoires
- 04 Démyélinisation
- 30 Autres changements dégénératifs
- 60 Tumeurs

## C. NERFS ET SENSATIONS PÉRIPHÉRIQUES

- 01 Tissu conjonctif connexe
- 02 Syndrome sensoriel, diagnostique d'une lésion centrale
- 03 Changement sensoriel touchant le nerf trijumeau
- 04 Changement sensoriel touchant les nerfs périphériques
- 05 Changement sensoriel touchant la pigmentation en aires
- 06 Paralysie spastique, avec ou sans changement sensoriel
- 07 Paralysie flasque avec anesthésie appropriée
- 08 Paralysie flasque, sans anesthésie (habituellement blocage neuromusculaire)
- 09 Fasciculations
- 10 Paresthésie
- 15 Enregistrement du nerf afférent
- 16 Enregistrement d'un nerf moteur périphérique
- 17 Effet anesthésique local
- 18 Changement structural dans le nerf ou sa gaine
- 60 Tumeurs d'un nerf périphérique

#### D. ORGANES SENSORIELS ET SENS (ODORAT, VUE, OUÏE et GOÛT)

Odorat :

- 01 Déviation de la cloison nasale
- 02 Ulcération de la cloison nasale
- 03 Changement dans le nerf olfactif
- 04 Altération de l'odorat
- 07 Autres changements
- 09 Tumeurs

Vue :

- 10 Neuropathie du nerf optique
- 11 Cycloplégie
- 12 Modifications de la réfraction
- 13 Spasme ciliaire
- 14 Modifications du champ visuel
- 15 Myosis (constriction pupillaire)
- 16 Mydriase (dilatation pupillaire)
- 17 Larmoiement
- 18 Chromodacryorrhée
- 19 Élévation de la pression intraoculaire
- 20 Modifications de la rétine (dépôts pigmentaires, rétinite, etc.)
- 21 Hémorragie
- 22 Changements circulatoires
- 23 Diplopie
- 24 Changements dans les muscles extra-oculaires
- 25 Irritation de la conjonctive
- 26 Dommages à la cornée
- 27 Iritis
- 28 Ptose
- 29 Tumeurs
- 35 Autres

Ouïe :

- 40 Altération de l'acuité auditive
- 43 Altérations des fonctions vestibulaires
- 44 Modifications de la structure ou des fonctions de la cochlée
- 45 Autres

Goût :

50 Changements fonctionnels

- E. SYSTÈME NERVEUX AUTONOME
	- 01 Effet sympathomimétique
	- 02 Blocage des récepteurs alpha-adrénergiques
	- 03 Blocage des récepteurs bêta-adrénergiques
	- 04 Effet sympatholytique central
	- 05 Effet ganglioplégique
	- 06 Stimulant ganglionnaire
	- 08 Autre effet parasympathomimétique (direct)
	- 09 Effets sur l'intensité de la réponse bêta-adrénergique
	- 15 Relaxant des muscles lisses (mécanisme non défini, spasmolytique)
	- 16 Effet parasympatholytique

#### F. COMPORTEMENT

- 01 Anesthésique général
- 02 Anticonvulsivant
- 03 Insomnie
- 04 Sommeil
- 05 Modification du temps de sommeil (y compris du réflexe de redressement)
- 06 Euphorie
- 07 Somnolence (dépression générale de l'activité)
- 08 Hallucinations, distorsion des perceptions
- 09 Changement dans le sommeil paradoxal (humains)
- 10 Psychose toxique
- 11 Tremblements
- 12 Convulsions ou effets sur le seuil épileptogène
- 13 Excitations
- 14 Anorexie (humains)
- 15 Apport alimentaire (animaux)
- 16 Apport hydrique
- 17 Changements dans l'activité motrice (essai spécifique)
- 18 Faiblesse musculaire
- 19 Ataxie
- 20 Raideur
- 21 Rigidité (incluant la catalepsie)
- 22 Tétanie
- 23 Contraction ou spasticité musculaire
- 24 Coma
- 25 Effet neuroleptique
- 26 Effet anxiolytique
- 27 Maux de tête
- 29 Analgésie
- 30 Tolérance
- 31 Retrait
- 32 Abus
- 33 Irritabilité

- 34 Réaction de Straub
- 40 Altération du conditionnement pavlovien
- 41 Altération du conditionnement opérant
- 42 Modifications des tests psychophysiologiques
- 43 Agressivité

#### G. CŒUR

- 01 Cardiomyopathie, incluant l'infarctus
- 02 Changements dans les artères coronaires
- 03 Péricardite
- 04 Arythmie (incluant les changements dans la conduction)
- 05 Cardiomégalie
- 06 Changements dans l'ECG, non indicatifs des troubles précédents
- 07 Élévation du pouls, sans diminution de la TA
- 08 Fréquence du pouls
- 09 Changement dans la force de contraction
- 10 Modification du rythme
- 11 Modification de la vitesse de conduction
- 12 Débit cardiaque
- 13 Modification du potentiel de repos et d'action
- 30 Autres changements
- 60 Tumeurs
- 70 Modification du poids du coeur

#### H. SYSTÈME VASCULAIRE

- 01 Élévation de la TA, non définie dans la section sur le système autonome
- 02 Abaissement de la TA, non définie dans la section sur le système autonome
- 03 Élévation de la pression différentielle
- 04 Constriction artériolaire, régionale ou généralisée
- 05 Dilatation veineuse ou artériolaire, régionale ou généralisée
- 06 Mesure du débit sanguin régional
- 07 Variations du volume plasmatique ou sanguin
- 08 Choc
- 15 Occlusion artérielle aiguë
- 16 Changements structuraux dans les vaisseaux
- 17 Thrombose, éloignée du point d'injection
- 20 Contraction (tissus isolés)
- 21 Relaxation (tissus isolés)
- 30 Autres changements
- 35 Effets sur les branchies et leurs fonctions
- 60 Tumeurs

#### J. POUMONS, THORAX OU RESPIRATION

- 01 Altérations de la fonction ciliaire
- 02 Changement structural ou fonctionnel dans la trachée ou les bronches

- 03 Dilatation bronchiolaire
- 04 Constriction bronchiolaire
- 05 Bronchectasie
- 06 Emphysème
- 07 Modifications de la résistance vasculaire pulmonaire
- 08 Consolidation
- 12 Fibrose, focale (pneumoconiose)
- 13 Fibrose (interstitielle)
- 14 Alvéolite fibrosante
- 15 Oedème pulmonaire aigu
- 16 Oedème pulmonaire chronique
- 17 Épanchement pleural
- 18 Épaississement pleural
- 20 Obstruction respiratoire
- 21 Toux
- 22 Dyspnée
- 23 Expectorations
- 24 Cyanose
- 25 Dépression respiratoire
- 26 Stimulation respiratoire
- 27 Embolie pulmonaire
- 30 Autres changements
- 60 Tumeurs
- 61 Cancer broncho-pulmonaire
- 70 Modification du poids des poumons

#### K. SYSTÈME GASTROINTESTINAL

- 01 Modifications de la structure ou des fonctions des glandes salivaires
- 02 Modifications de la structure ou des fonctions du pancréas endocrine
- 03 Modifications de la structure ou des fonctions de l'œsophage
- 04 Modification de la sécrétion gastrique
- 05 Gastrite
- 06 Ulcération ou hémorragie de l'estomac
- 07 Ulcération ou hémorragie du duodénum
- 08 Ulcération ou hémorragie de l'intestin grêle
- 09 Ulcération ou hémorragie du gros intestin
- 12 Hypermotilité, diarrhée
- 13 Nausées ou vomissements
- 14 Diminution de la motilité intestinale ou constipation
- 15 Malabsorption
- 17 Péritonite
- 20 Remaniements nécrotiques
- 30 Autres changements
- 31 Contraction (tissus isolés)
- 32 Relaxation (tissus isolés)
- 60 Tumeurs
- 61 Tumeurs du côlon
- 70 Modification du poids du pancréas

## L. FOIE

- 01 Hépatite (nécrose hépatocellulaire), diffuse
- 02 Hépatite (nécrose hépatocellulaire), localisée
- 03 Stéatose hépatique
- 04 Hépatite, fibreuse (cirrhose, cicatrisation post-nécrotique)
- 09 Ictère (ou hyperbilirubinémie) hépatocellulaire
- 11 Ictère, cholostatique
- 12 Ictère, autre ou non classé
- 14 Épreuves fonctionnelles hépatiques anormales
- 15 Modifications de la structure ou des fonctions de la vésicule biliaire
- 30 Autres changements
- 50 Effets multiples
- 60 Tumeurs
- 61 Angiosarcome
- 70 Modification du poids du foie

## M. REIN, URETÈRE ET VESSIE

- 01 Modifications des vaisseaux sanguins ou de la circulation rénale
- 02 Modifications touchant principalement les glomérules
- 03 Changements dans les tubes urinifères (incluant l'insuffisance rénale aiguë, la nécrose tubulaire aiguë)
- 04 Changements dans les tubes et les glomérules
- 05 Néphrite interstitielle
- 10 Augmentation du volume d'urine
- 11 Diminution du volume d'urine
- 12 Épreuves fonctionnelles rénales anormales
- 13 Protéinurie
- 14 Hématurie
- 16 Autres changements dans la composition de l'urine
- 19 Inflammation, nécrose ou cicatrisation de la vessie
- 20 Changements structuraux ou fonctionnels de l'uretère
- 29 Incontinence
- 30 Autres changements
- 60 Tumeurs
- 61 Tumeurs du rein
- 70 Modification du poids de la vessie
- 71 Modification du poids du rein

## N. SYSTÈME ENDOCRINIEN

- 01 Antidiurèse
- 02 Variations du taux de LH
- 03 Variations du taux de GH
- 04 Variations du taux de gonadotrophines
- 05 Poids de la thyroïde (goitre)
- 06 Goitre toxique hypofonction
- 07 Signes d'hyperfonction thyroïdienne
- 08 Signe d'hypofonction thyroïdienne

- 10 Hyperparathyroïdie
- 12 Hyperplasie de la corticosurrénale
- 13 Hypoplasie de la corticosurrénale
- 15 Hyperaldostéronisme
- 16 Effet androgénique
- 17 Effet œstrogénique
- 18 Effet différentiel sur la toxicité observée, selon le sexe ou la castration
- 19 Effet sur le cycle menstruel
- 20 Gynécomastie
- 21 Diabète sucré
- 22 Hypoglycémie
- 23 Cétose
- 24 Hyperglycémie
- 25 Diabète insipide (néphrogénique ou central)
- 30 Autres changements
- 60 Tumeurs
- 61 Tumeurs de la corticosurrénale
- 62 Tumeurs de la thyroïde
- 70 Modification du poids des glandes endocriniennes (non précisées)
- 71 Modification du poids de l'hypophyse
- 72 Modification du poids de la surrénale
- 73 Modification du poids de la rate
- 74 Modification du poids du thymus
- 75 Modification du poids de la thyroïde

#### P. SANG

- 01 Hémorragie
- 02 Altérations des facteurs de coagulation
- 05 Anémie isochrome
- 06 Microcytose, avec ou sans anémie
- 07 Macrocytose
- 08 Globules rouges pigmentés ou nucléés
- 13 Granulocytopénie
- 14 Leucopénie
- 15 Agranulocytose
- 16 Éosinophilie
- 17 Thrombocytopénie
- 20 Modifications de la numération cellulaire (non précisée)
- 22 Anémie reliée à des oxydants (carence en GPD)
- 23 Autre hémolyse, avec ou sans anémie
- 24 Méthémoglobinémie-carboxyhémoglobine
- 25 Anémie aplasique
- 26 Altérations de la moelle osseuse, non spécifiées ailleurs
- 27 Altérations de la rate
- 28 Modifications de la composition du sérum (p. ex., PT, bilirubine, cholestérol)
- 30 Autres changements
- 60 Tumeurs
- 61 Leucémie
- 62 Lymphome, incluant la maladie de Hodgkin

- 70 Modifications de la numération d'autres cellules (non précisées)
- 71 Modifications de la numération érythrocytaire (globules rouges)
- 72 Modifications de la numération leucocytaire (globules blancs)
- 73 Modifications de la numération plaquettaire

#### Q. SYSTÈME MUSCULO-SQUELETTIQUE

Voir aussi la rubrique « Comportement », pour les changements musculaires consécutifs à des modifications du SNC ou du métabolisme

- 01 Modifications des dents et des structures de soutien
- 02 Ostéoporose
- 10 Ostéomalacie
- 15 Articulations
- 30 Autres modifications
- 60 Tumeurs

### R. PEAU ET PHANÈRES

Peau

Après une exposition générale :

- 01 Eczéma, allergique
- 02 Eczéma, d'irritation
- 03 Eczéma, autre
- 04 Photosensibilité

Après une exposition locale :

- 10 Irritation primaire
- 10 Effet corrosif
- 11 Eczéma, allergique
- 12 Sensibilisation cutanée (expérimentale)
- 13 Photosensibilité

Autre :

- 20 Sudation
- 21 Cheveux
- 22 Ongles
- 25 Seins
- 30 Autres glandes
- 60 Tumeurs

## S. SYSTÈME IMMUNOLOGIQUE, INCLUANT LES ALLERGIES

- 01 Intensification de la réponse immunitaire à médiation cellulaire
- 02 Diminution de la réponse immunitaire à médiation cellulaire
- 03 Intensification de la réponse immunitaire à médiation humorale
- 04 Diminution de la réponse immunitaire à médiation humorale
- 05 Diminution de la réponse immunitaire
- 06 Intensification de la réponse immunitaire

Allergies (atteinte multi-organique)

 Lorsqu'un seul organe est atteint, coder en fonction de l'organe touché : Ictère cholostatique - voir Foie Anémie aplasique, agranulocytose – voir Sang Eczéma allergique – voir Peau

- 15 Anaphylaxie
- 16 Autre urticaire immédiate (à médiation humorale), rhinite allergique, maladie du sérum
- 18 Hypersensibilité retardée
- 20 Réaction auto-immune
- 25 Effet non caractérisé

## U. NUTRITION ET MÉTABOLISME GÉNÉRAL

Voir aussi « Effets biochimiques » (métabolisme intermédiaire)

- 01 Perte de poids ou diminution du gain pondéral
- 02 Carence vitaminique conditionnée
- 03 Déshydratation

Variations au niveau de :

- 05 Na
- 06 Cl
- 07 Ca
- 08 P
- 09 Fe
- 10 K
- 11 Autres métaux
- 20 Acidose métabolique
- 21 Alcalose métabolique
- 25 Élévation de la température corporelle
- 28 Diminution de la température corporelle
- 30 Autres changements

## V. EFFETS TUMORIGÈNES

- 01 Cancérogène, selon les critères du RTECS<sup>®</sup>
- 02 Néoplasique, selon les critères du RTECS<sup>®</sup>
- 03 Agent tumorigène ambigu, selon les critères du RTECS®
- 05 Transformation des cellules (en culture)
- 08 Incidence accrue de tumeurs chez les souches sensibles
- 
- 10 Tumeurs au point d'application<br>15 Formation non spontanée de tun 15 Formation non spontanée de tumeurs après l'administration générale
- 16 Facilite l'action de cancérogènes connus
- 25 Protège contre l'induction de tumeurs en conditions expérimentales
- 30 Agent anticancéreux actif

#### Y. EFFETS BIOCHIMIQUES

Inhibition ou induction enzymatique ou variations des taux sanguins ou tissulaires

- 01 Acétylcholinestérase<br>02 Autres estérases
- Autres estérases
- 03 Phosphatases
- 04 Autres hydrolases
- 05 Anhydrase carbonique
- 06 Xanthine-oxydase
- 07 Oxydase à fonction mixte de la fraction microsomale du foie (désalkylation, hydroxylation, etc.)
- 08 Monoamine oxydase
- 09 Cytochromes-oxydases (incluant la phosphorylation oxydative)
- 10 Déshydrogénases
- 11 Catalases
- 12 Autres oxydoréductases
- 13 Phosphokinase
- 14 Hexokinases
- 15 Transaminases
- 16 Autres transférases
- 17 Peptidases
- 18 Protéases
- 19 Isomérases
- 20 Effets enzymatiques multiples
- 21 Autres enzymes
- 23 Réactive la cholinestérase

Effets sur des coenzymes précises :

- 25 Vitamines B, incluant le folate
- 26 CoA
- 27 NAD, NADP
- 28 Autres
- 29 Proportion d'isoenzymes
- 30 Perturbation de la régulation

Métabolisme (intermédiaire)

- 35 Xanthine, purine ou nucléotides, incluant l'urate
- 36 Porphyrine, incluant les pigments biliaires
- 37 Lipides, incluant le transport
- 38 Acides aminés (incluant l'excrétion rénale)
- 39 Protéines plasmatiques n'intervenant pas dans la coagulation
- 40 Autres protéines
- 41 Effet glycolytique
- 42 Cycle de Krebs
- 43 Voie des pentoses
- 44 Autres glucides
- 45 Histamines (incluant la libération d'origine non immunochimique)

- 50 Effets sur la fonction mitochondriale
- 51 Effets sur le transport actif
- 52 Effets sur la pompe à sodium
- 53 Autres<br>54 Effets s
- Effets sur les nucléotides cycliques
- 55 Effets sur l'inflammation ou la médiation de l'inflammation

Neurotransmetteurs ou modulateurs (présumés)

- 60 Taux de catécholamines dans les nerfs sympathiques
- 61 Taux de catécholamines dans le SNC
- 64 Taux de dopamine dans les muscles striés
- 65 Taux de dopamine ailleurs

## Z. LIÉ AUX DONNÉES SUR LA TOXICITÉ CHRONIQUE

- 01 Décès dans le champ représentant le type de données « U »
- 71 Modification du poids des ovaires
- 72 Modification du poids de la prostate
- 73 Modification du poids des testicules
- 74 Modification du poids de l'utérus

## **TABLEAU III. CODES DES EFFETS SUR LA REPRODUCTION**

Effets chez le père

- T01 Spermatogenèse (incluant le matériel génétique, ainsi que la morphologie, la motilité et la numération des spermatozoïdes)
- T02 Testicules, épididyme, canal déférent
- T03 Prostate, vésicule séminale, glande bulbo-urétrale, glandes annexes
- T04 Impuissance
- T05 Développement des seins (mamelles)
- T09 Autres effets chez les sujets de sexe masculin

Effets chez la mère

- T11 Ovogenèse
- T12 Ovaires, trompes de Fallope
- T13 Utérus, col, vagin
- T14 Modifications ou perturbations du cycle menstruel
- T15 Seins (mamelles), lactation (avant ou après la grossesse ou la gestation)
- T16 Parturition
- T17 Post-partum
- T19 Autres effets

Effets sur la fertilité

- T21 Performance de l'accouplement (p. ex., nombre de femelles fécondées /nombre de femelles accouplées; nombre de copulations/nombre d'œstrus)
- T22 Indice de fécondité femelle (p. ex., nombre de femelles gravides/nombre de femelles fécondées, nombre de femelles gravides/nombre de femelles accouplées)
- T23 Indice de fécondité mâle (p. ex., nombre de mâles fécondant des femelles/nombre de mâles exposés à des femelles fertiles non gravides)
- T24 Mortalité pré-implantation (p. ex., réduction du nombre d'implants par femelle; nombre total d'implants par corps jaune)
- T25 Mortalité post-implantation (p. ex., implants morts ou résorbés/ nombre total d'implants)
- T26 Taille de la portée (p. ex., nombre de fœtus par portée, mesuré avant la naissance)
- T27 Avortement
- T29 Autres mesures de la fertilité

Effets sur l'embryon ou le fœtus

- T31 Structures extra-embryonnaires (p. ex., placenta, cordon ombilical)
- T32 Échanges fœtomaternels
- T33 Changements cytologiques (incluant le matériel génétique des cellules somatiques)
- T34 Fœtotoxicité (sauf la mort, p. ex., arrêt de croissance prématuré du fœtus)
- T35 Mort du fœtus
- T39 Autres effets sur l'embryon

Anomalies particulières du développement

- T41 Système nerveux central
- T42 Yeux, oreilles
- T43 Anomalies cranio-faciales (incluant le nez et la langue)
- T44 Peau et phanères
#### **TABLEAU III. CODES DES EFFETS SUR LA REPRODUCTION (suite)**

- T45 Paroi corporelle
- T46 Système musculo-squelettique
- T47 Appareil cardiovasculaire (circulatoire)
- T48 Système sanguin et lymphatique (incluant la rate et la moelle osseuse)
- T49 Appareil respiratoire
- T50 Système gastro-intestinal
- T51 Système hépatobiliaire
- T52 Système endocrinien
- T53 Appareil génito-urinaire
- T54 Système immunitaire et réticulo-endothélial
- Homéostasie
- T59 Autres anomalies du développement

#### Effets tumorigènes

- T61 Tumeurs des testicules
- T62 Tumeurs de la prostate
- T63 Tumeurs des ovaires
- T64 Tumeurs de l'utérus
- T65 Oncogenèse transplacentaire
- T69 Autres tumeurs du système reproducteur

#### Effets sur le nouveau-né

- T71 Mortinaissance
- T72 Taux de naissances vivantes (similaire à T26, mais mesuré après la naissance)
- T73 Sex-ratio
- T74 Indice Apgar (humains seulement)
- T75 Indice de viabilité (p. ex., nombre de sujets vivants au 4<sup>e</sup> jour/nombre de sujets nés vivants)
- T76 Indice de sevrage ou de lactation (p. ex., nombre de sujets vivants au sevrage/ nombre vivants au  $4^e$  jour)
- T77 Autres mesures ou effets chez le nouveau-né
- T81 Statistiques sur la croissance (p. ex., réduction du gain pondéral)
- T82 Effets sur les cellules germinales (chez les descendants)
- T83 Effets biochimiques et métaboliques
- T84 Pharmacodépendance
- T85 Comportement
- T86 Effets physiques
- T87 Autres effets ou mesures postnatals
- T91 Effets à retardement

## **TABLEAU IV. VOIES D'ADMINISTRATION DES SUBSTANCES TOXIQUES CHEZ LES ESPÈCES ANIMALES OU VOIES D'EXPOSITION**

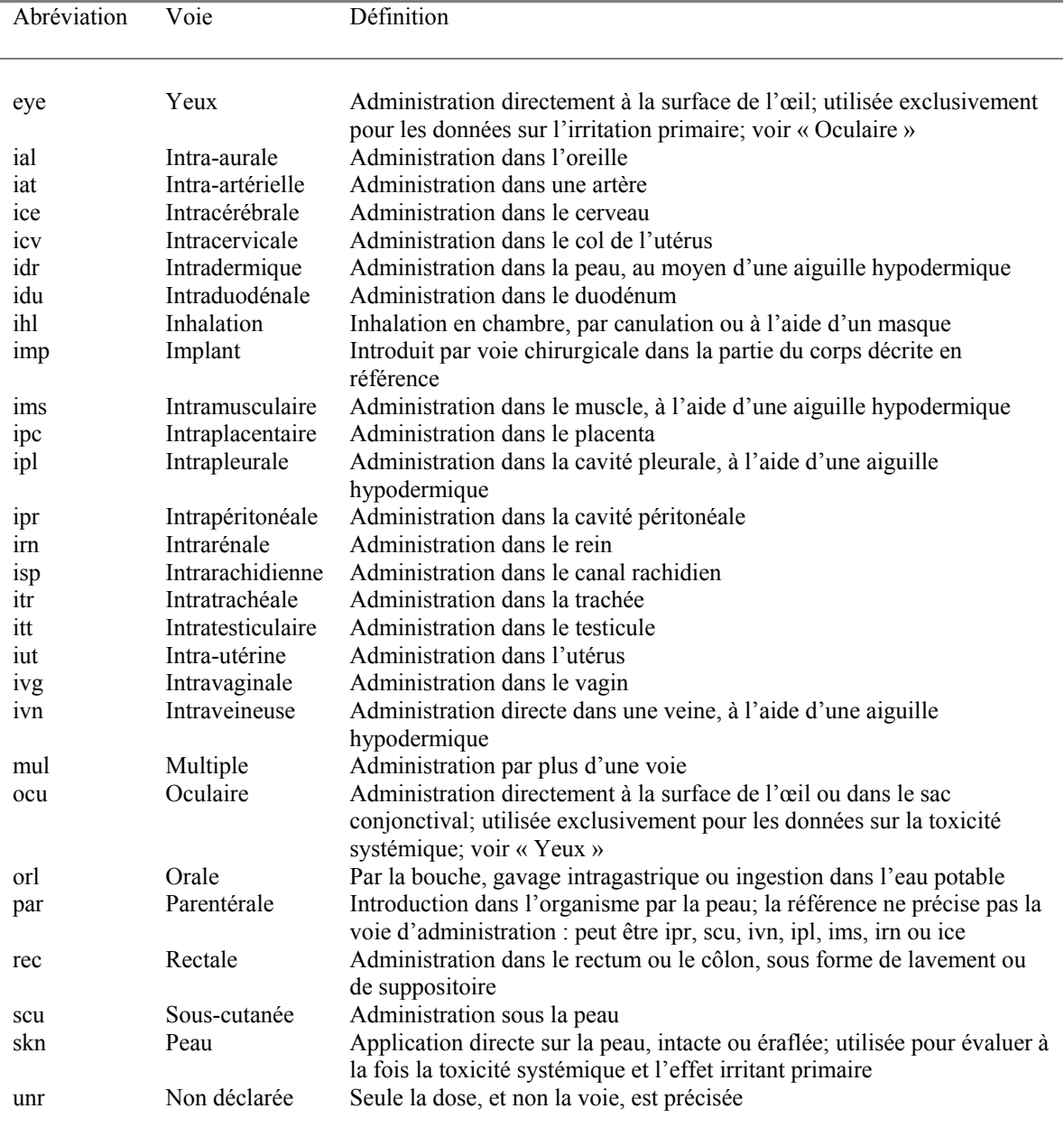

## **TABLEAU V. ESPÈCES**

Incluant les hypothèses pour calculer les doses toxiques, à partir de données non spécifiques\*

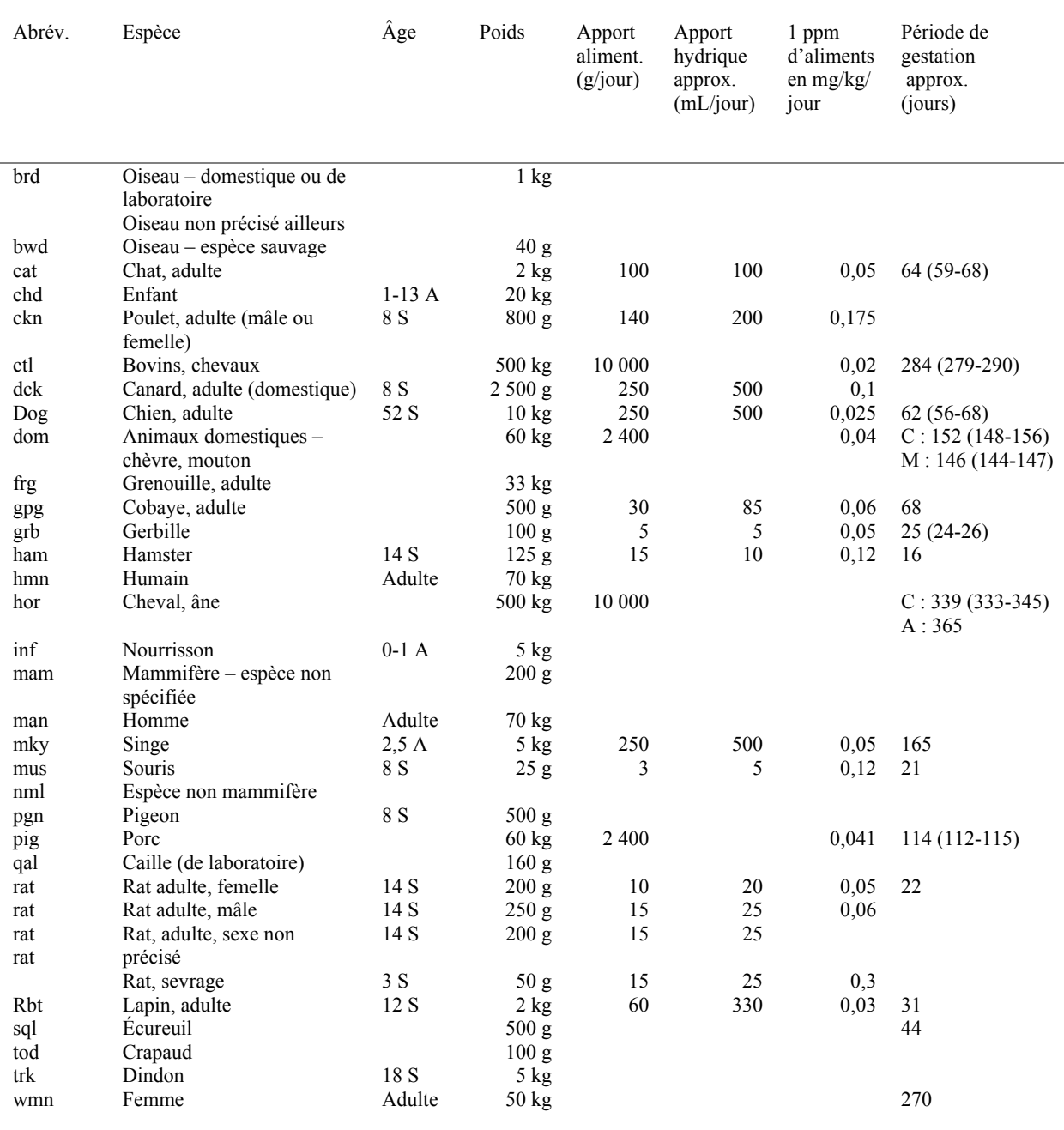

\**NOTA* : Les valeurs indiquées se situent dans les limites raisonnables que l'on retrouve habituellement dans la littérature; elles ont été choisies pour faciliter les calculs, lorsque la dose toxique pour le sujet à l'étude n'est pas précisée. Voir, par exemple, Association of Food and Drug Officials, *Quarterly Bulletin*, vol. 18, p. 66, 1954 et Guyton, *American Journal of Physiology*, vol. 150, p. 75, 1947. Les données sur l'exposition à vie sont calculées à partir d'hypothèses établies pour des animaux adultes, pour toute la durée d'exposition. Pour des données précises sur les doses, le lecteur est prié de consulter la publication à laquelle il est fait référence.

# **TABLEAU VI. TYPES DE DONNÉES DU FICHIER MAÎTRE (POSITION 10)**

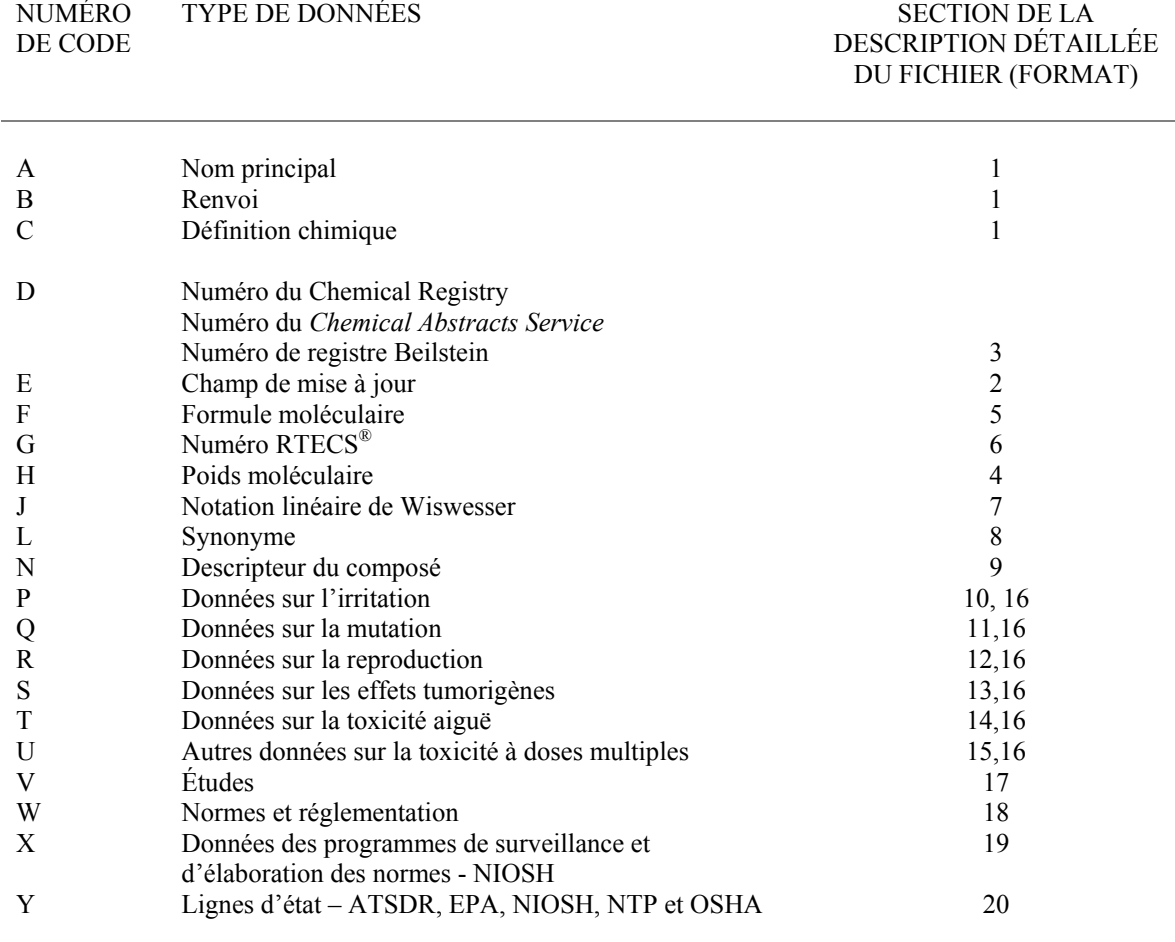

## **TABLEAU VII. NUMÉROS DE LIGNE DES DONNÉES « V », « W », « X » ET « Y »**

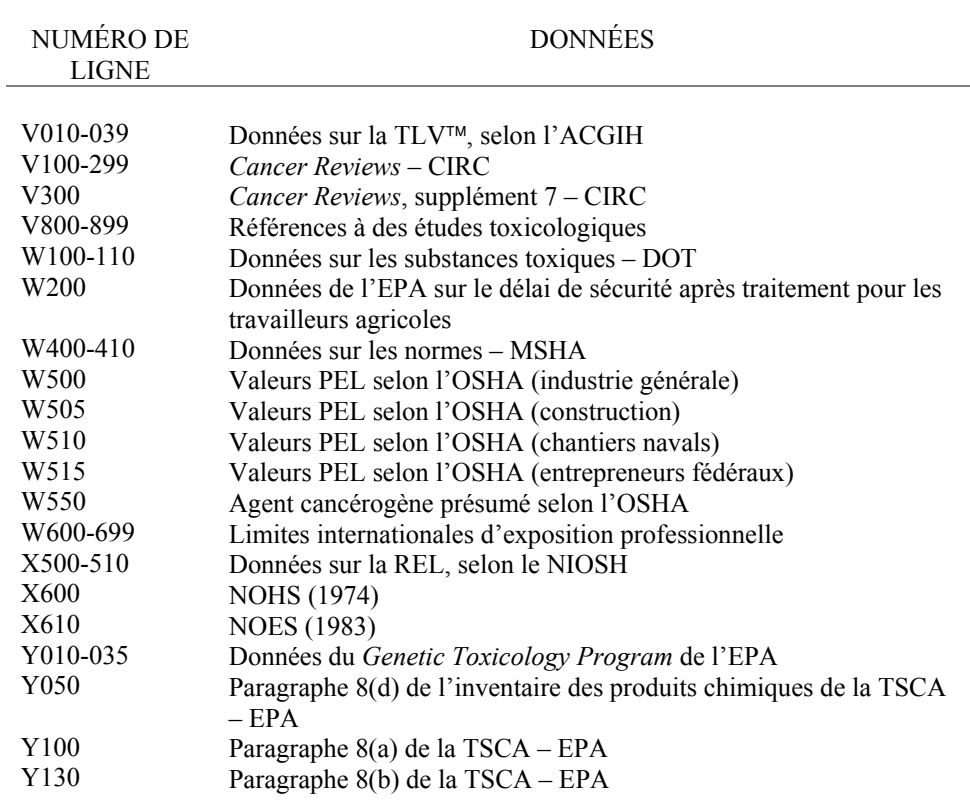

à.